# $ATAN<sub>s</sub>$  |  $\sqrt{2}a\kappa$ |  $PACY - 61.6.11 - 06/04/1019$

Минобрнауки России Федеральное государственное бюджетное образовательное учреждение высшего образования Нижегородский государственный технический университет им. Р.Е. Алексеева

## Дзержинский политехнический институт (филиал)

системы»

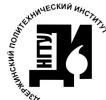

Кафедра «Автоматизация, энергетика, математика и информационные ДОКУМЕНТ ПОДПИСАН ЭЛЕКТРОННОЙ ПОДПИСЬЮ

Сертификат: 72DCA051565C7BCFE8E4408EA3F33A4871B73C54

Владелец: Петровский Александр Михайлович Лействителен: с 26.02.2021 до 26.05.2022

УТВЕРЖДАЮ: Директор института О.А. Казанцев Ka Keel  $QV = 2019$  r.  $\mu$  D6  $\mu$ 

#### РАБОЧАЯ ПРОГРАММА ДИСЦИПЛИНЫ

#### Компьютерная графика

нанменование дисциплины

Направление подготовки

15.03.04 Автоматизация технологических процессов и производств

код и название направления

Направленность (профиль)

Разработка автоматизированных систем управления

Программа бакалавриата

Уровень образования

#### бакалавриат

Форма обучения

заочная

(очная, очно-заочная, заочная)

Дзержинск, 2019

Составители рабочей программы дисциплины:

к.т.н., доцент  $\n *blaud* -$ (modninew)

/\_\_Вадова Л.Ю \_\_/  $\phi, \mu, \phi$  )

Рабочая программа принята на заседании кафедры «Автоматизация, энергетика, математика и информационные системы»

« 04 » 04 2019 г. Протокол заседания № 6

20  $\mathbf{T}_\star$ 

*innonwood* 

/ Л.Ю. Вадова /

#### СОГЛАСОВАНО:

Заведующий выпускающей кафедрой

Заведующий кафедрой

 $\alpha$  **b** 

Автоматизация, энергетика, математика и информационные системы

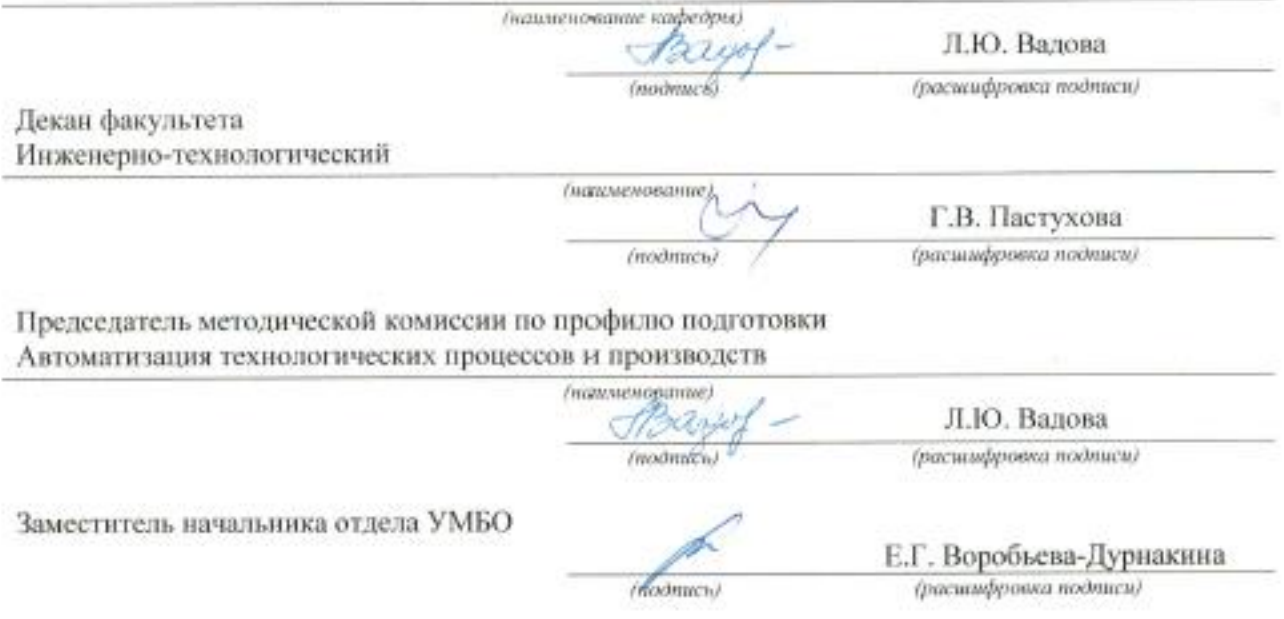

# **РАБОЧАЯ ПРОГРАММА ДИСЦИПЛИНЫ**

# **СОДЕРЖАНИЕ**

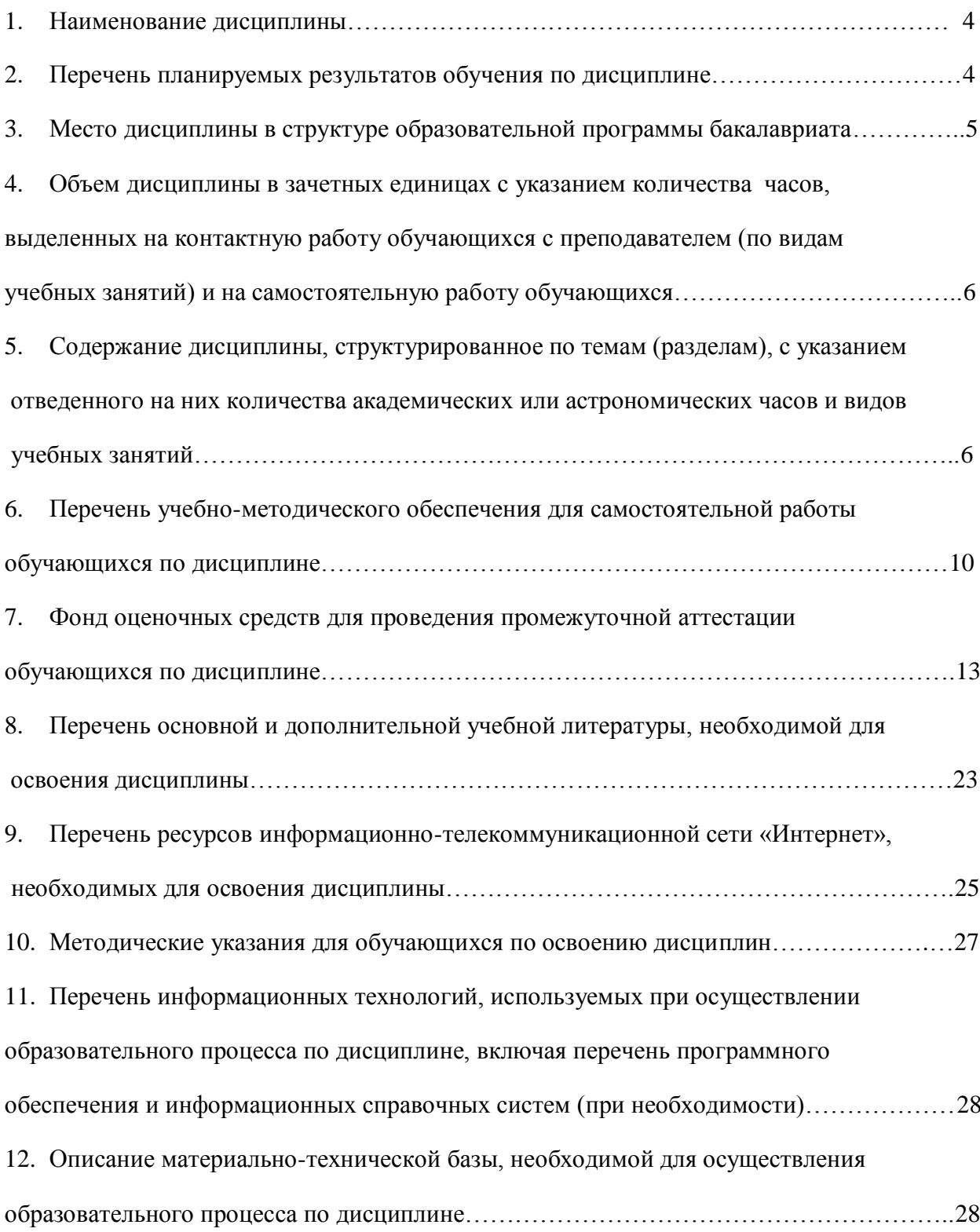

#### РАБОЧАЯ ПРОГРАММА ДИСЦИПЛИНЫ

#### 1. Наименование дисциплины

Дисциплина Б1.Б.11 «Компьютерная графика» - это дисциплина по направлению подготовки 15.03.04 «Автоматизация технологических процессов и производств», уровень - бакалавриат.

Профильным для данной дисциплины является вид профессиональной деятельности: научно-исследовательский.

Объектом профессиональной деятельности являются средства технологического оснащения автоматизации, управления, контроля, диагностирования, испытаний основного и вспомогательного произволств, их математическое, программное, информационное и техническое обеспечение, а также методы, способы и средства их проектирования, изготовления, отладки, производственных испытаний, эксплуатации и научного исследования в различных отраслях национального хозяйства.

Данная дисциплина готовит к решению задач по моделированию продукции, технологических процессов, средств и систем автоматизации, контроля, диагностики, испытаний и управления с использованием станлартных пакетов и средств автоматизированного проектирования.

# 2. Перечень планируемых результатов обучения по дисциплине, соотнесенных с планируемыми результатами освоения образовательной программы (компетенции выпускников).

#### 2.1. Дисциплина обеспечивает частичное формирование компетенции:

- ОПК-5 Способность участвовать в разработке технической документации, связанной с профессиональной деятельностью.

Признаки и уровни освоения компетенций приведены в табл. 2.1.

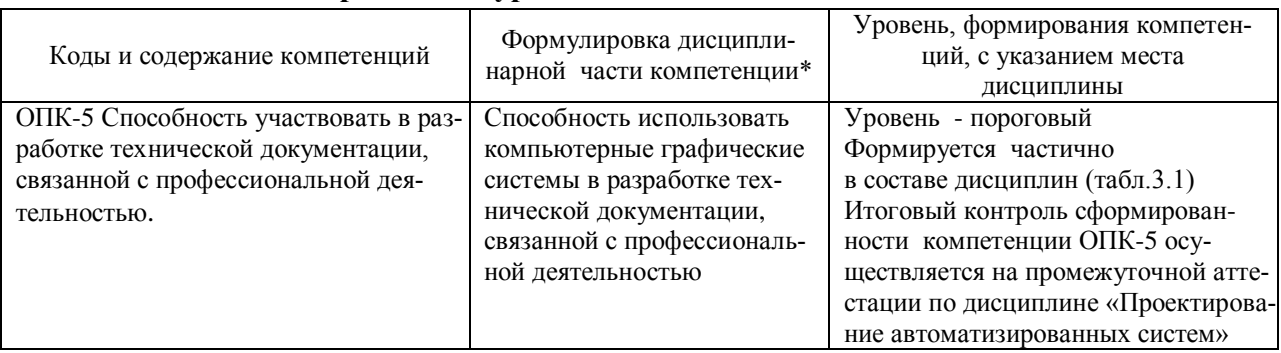

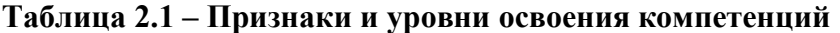

2.2. В результате изучения дисциплины бакалавр (магистрант) должен овладеть следующими знаниями, умениями и навыками в рамках формируемых компетенций (табл. 2.2):

| Уровень<br>освоения  | <b>Описание</b><br>признаков    | Планируемые результаты обучения (показатели достижения<br>заданного уровня освоения компетенции) |                                                |                                            |  |  |  |  |  |
|----------------------|---------------------------------|--------------------------------------------------------------------------------------------------|------------------------------------------------|--------------------------------------------|--|--|--|--|--|
| компетенции          | проявления<br>компетенции       | Знать                                                                                            | Уметь                                          | Владеть                                    |  |  |  |  |  |
| 1. Компетенция ОПК-5 |                                 |                                                                                                  |                                                |                                            |  |  |  |  |  |
| пороговый            | понимает и мо-<br>жет объяснить | основные понятия компью-<br>терной графики, виды совре-                                          | использовать современ-<br>ные инструментальные | практи-<br>навыками<br>примене-<br>ческого |  |  |  |  |  |

Таблица 2.2 - Планируемые результаты обучения

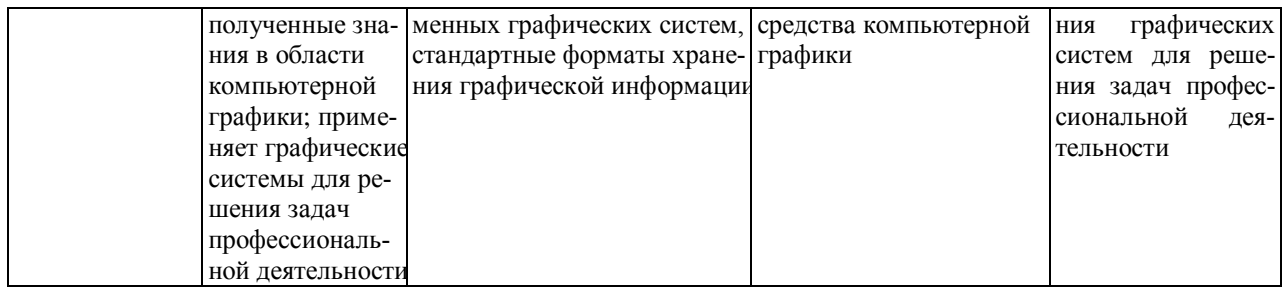

При наличии лиц с ограниченными возможностями здоровья устанавливается особый порядок освоения дисциплины, предусматривающий возможность достижения ими планируемых результатов обучения с учетом состояния здоровья и имеющихся заболеваний.

# 3. Место дисциплины в структуре образовательной программы

#### бакалавриата

3.1. Дисциплина реализуется в рамках базовой части Блока 1 (Б1.Б.11) Дисциплина (модуль) изучается на 2 курсе.

#### 3.2. Требования к входным знаниям, умениям и владениям студентов:

Для освоения дисциплины Б1.Б.11 «Компьютерная графика» студент должен:  $3$ *Hamb*:

- основы инженерной графики, виды графических систем, стандартные форматы хранения графической информации.

#### Уметь:

использовать простейшие инструментальные средства компьютерной графики для создания чертежей..

#### Владеть:

навыками практического применения знаний инженерной графики для решения задач профессиональной деятельности.

Определим этапы формирования компетенции ОПК-5. В конце каждого этапа обучаемый достигает некоторых результатов обучения, которые определяют уровень сформированности компетенции. Соответствие результатов обучения уровню сформированности компетенции устанавливается с помощью таблиц 3.1 и 3.2

Дисциплины, участвующие в формировании компетенции ОПК-5, вместе с дисциплиной Б1.Б.11 «Компьютерная графика», взяты из «Схемы формирования компетенций» дисциплинами (учебный план).

Таблица 3.1 – Дисциплины, участвующие в формировании компетенции ОПК-5 вместе с дисциплиной Б1.Б.11 «Компьютерная графика»

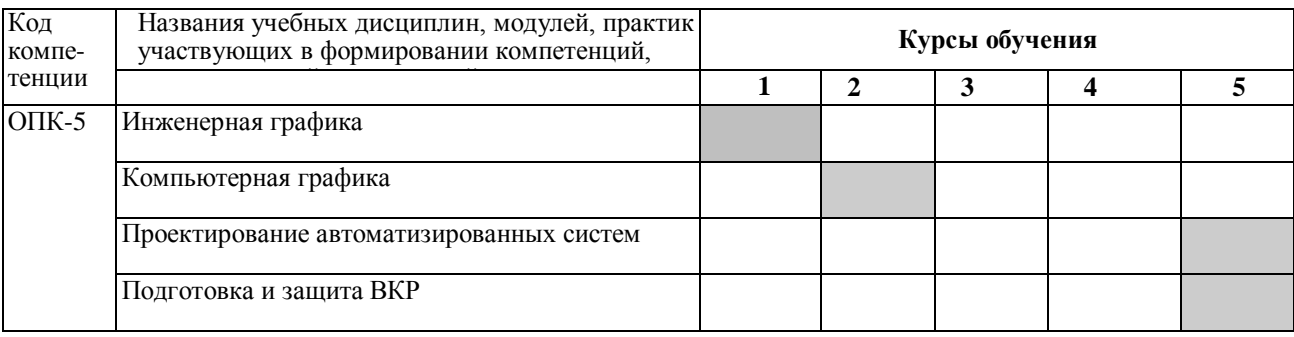

| Код      | Формулировка дисципли-<br>нарной<br>части компетенции*                                                                  | Начальный этап<br>(пороговый<br>уровень) | Основной этап<br>(пороговый<br>уровень) | Завершающий этап<br>(углубленный<br>уровень)                                         |
|----------|----------------------------------------------------------------------------------------------------|------------------------------------------|-----------------------------------------|--------------------------------------------------------------------------------------|
| $OIIK-5$ | Способность участвовать<br>в разработке технической<br>документации, связанной<br>с профессиональной дея-<br>тельностью | 1. Инженерная графика                    | 2. Компьютерная гра-<br>фика            | 1. Проектирование<br>автоматизированных<br>систем<br>2. Подготовка и защи-<br>та ВКР |

Таблица 3.2 – Этапы формирования компетенций ОПК-5

**4. Объем дисциплины (модуля) в зачетных единицах с указанием количества часов, выделенных на контактную работу обучающихся с преподавателем (по видам учебных занятий) и на самостоятельную работу обучающихся.**

Объем дисциплины (общая трудоемкость) составляет 5 зачетных единиц (з.е), в часах это 180 академических часов, в том числе контактная работа обучающихся с преподавателем 22 часа, самостоятельная работа обучающихся 149 часа. В таблице 4.1 представлена структура дисциплины

Таблица 4.1- Структура дисциплины

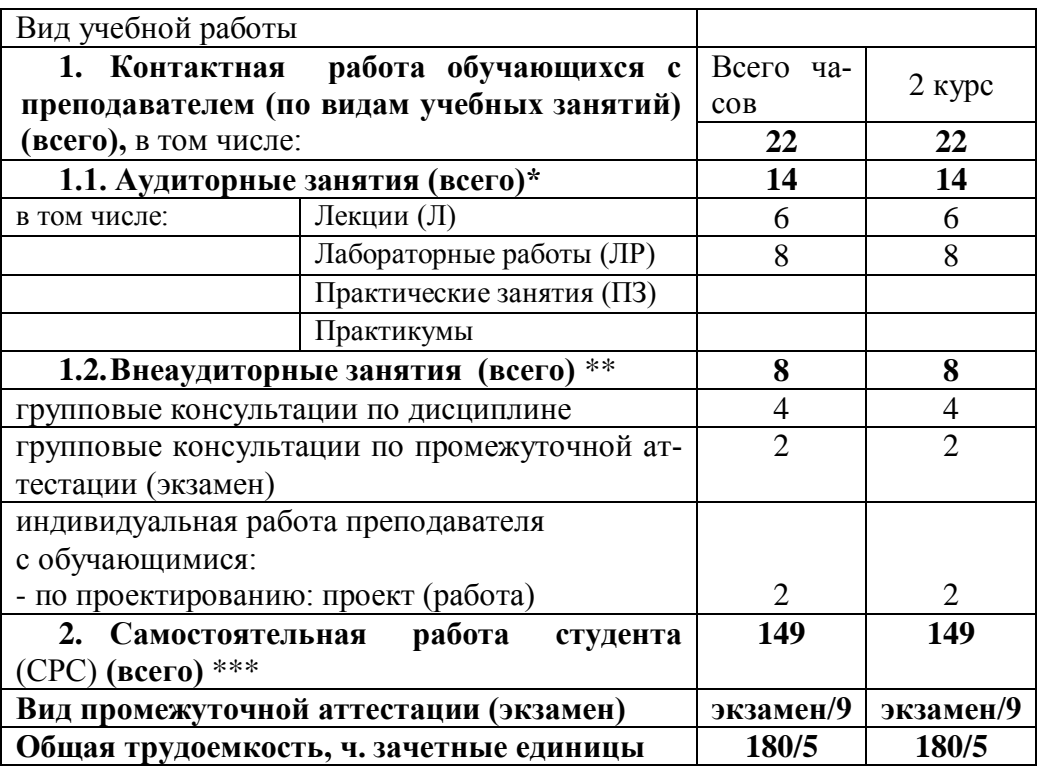

#### **5. Содержание дисциплины, структурированное по темам (разделам) с указанием отведенного на них количества академических или астрономических часов и видов учебных занятий**

#### **5.1. Разделы дисциплин и виды занятий**

Распределение учебной нагрузки по разделам дисциплины приведено в табл. 5.1.

 Тематическое содержание разделов дисциплины с перечислением содержащихся в них дидактических единиц приведено в табл. 5.2.

Темы практических занятий приведены в табл. 5.3, виды самостоятельной работы в табл. 5.4.

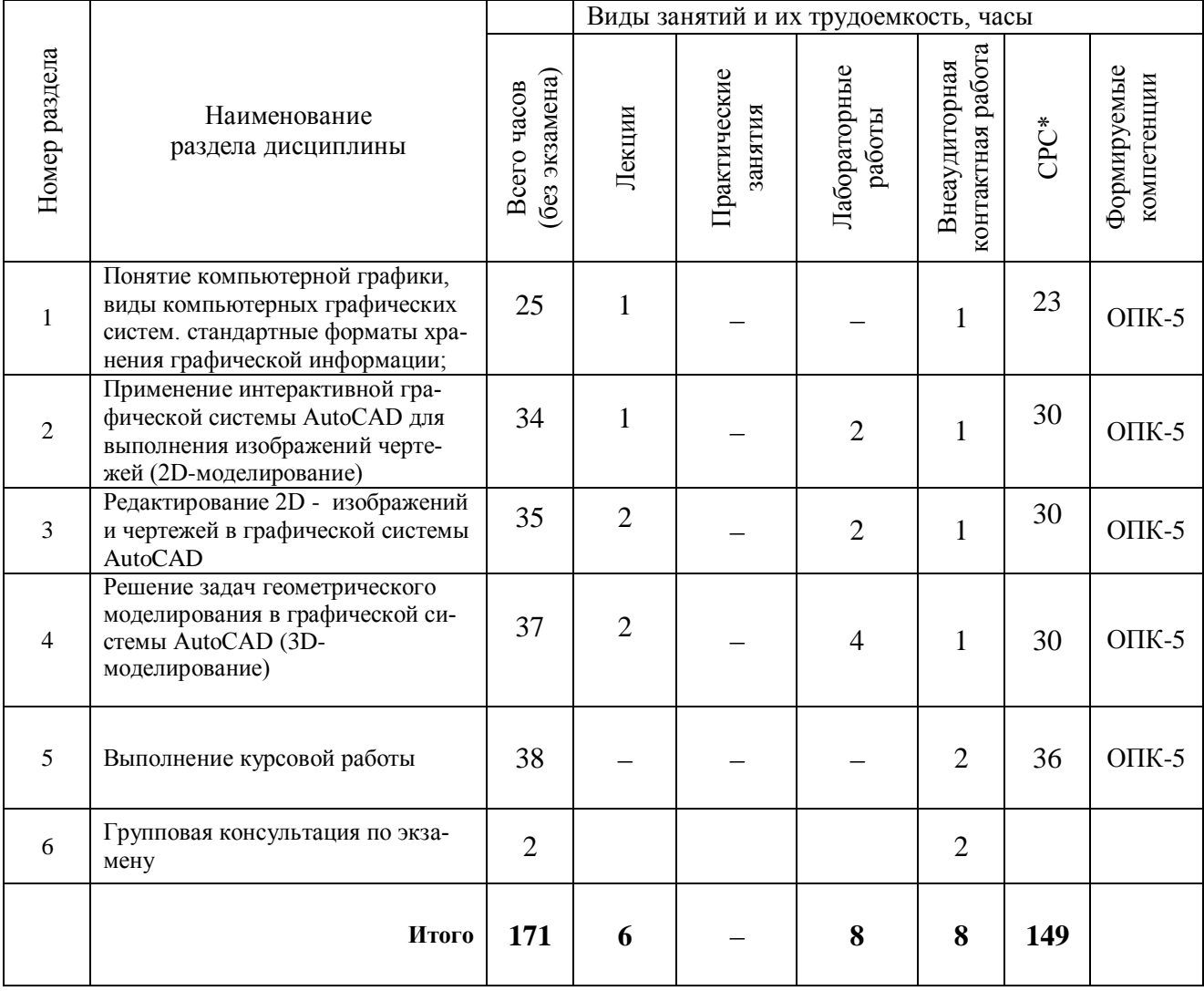

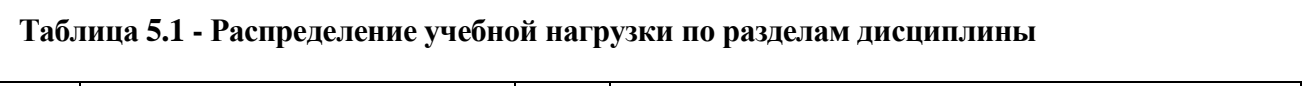

## Таблица 5.2 - Содержание разделов дисциплины (по лекциям)

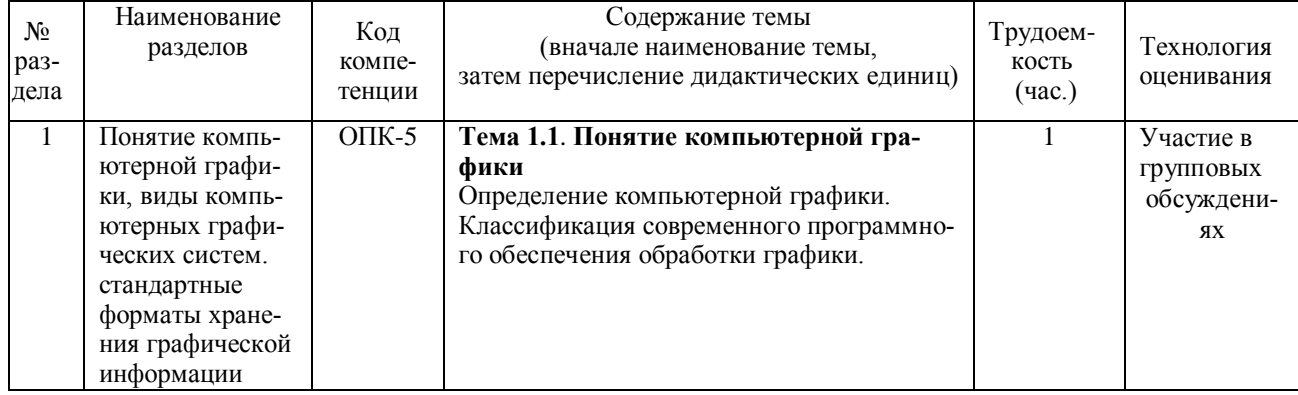

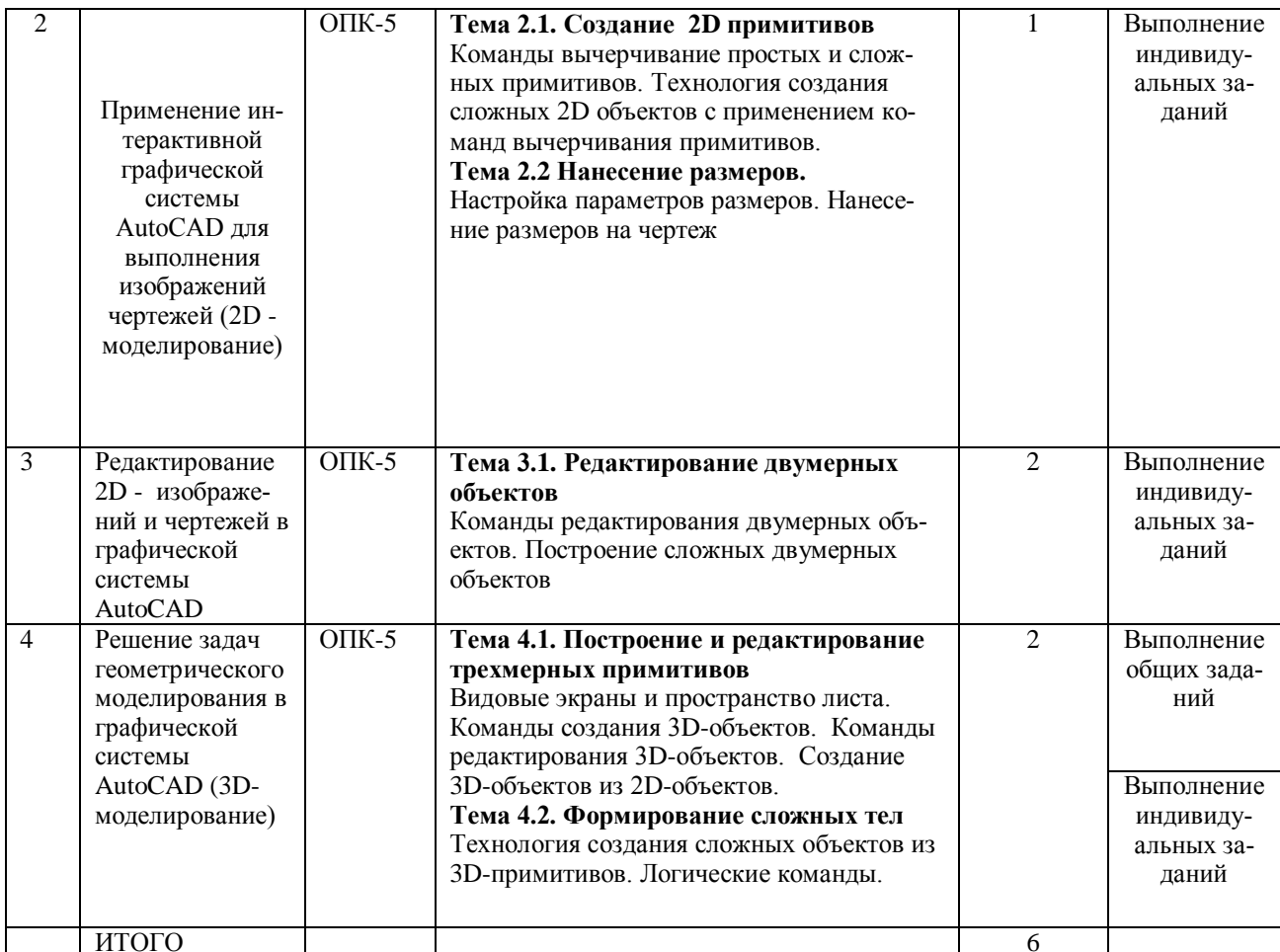

# <u>Таблица 5.3 – Темы лабораторных занятий</u>

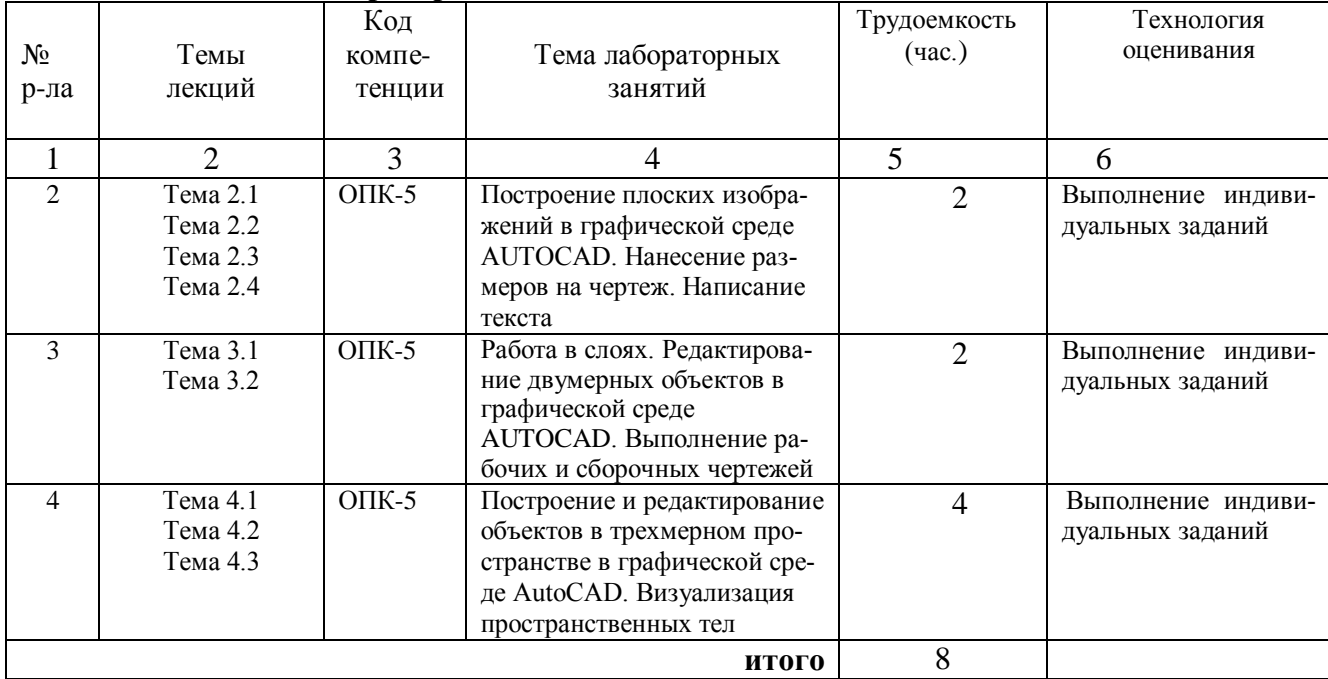

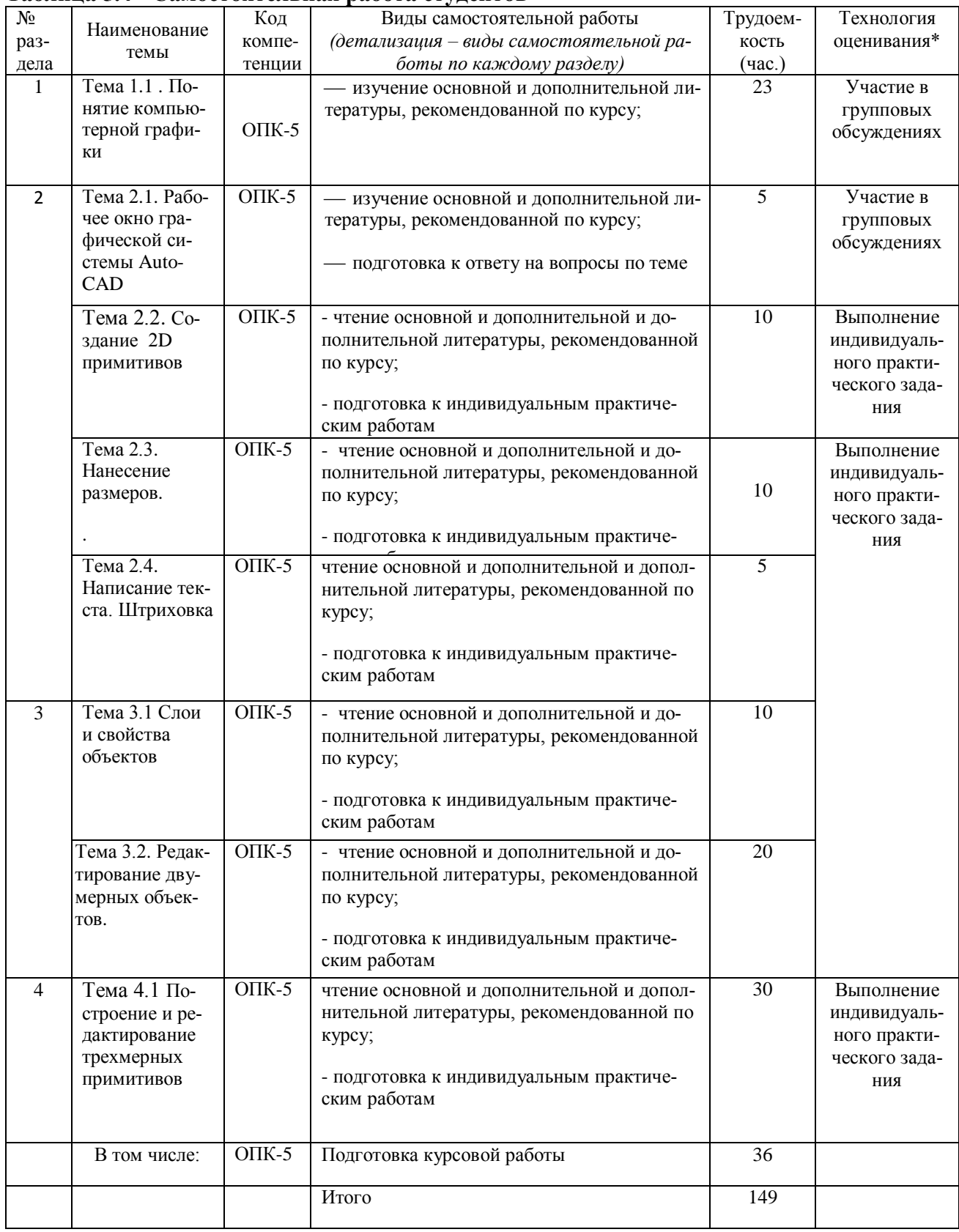

## **Таблица 5.4 - Самостоятельная работа студентов**

#### **Тематика курсовых работ:**

1. Построение трехмерной модели сборочной единицы в графической среде AutoCAD.

# **6 Перечень учебно-методического обеспечения для самостоятельной работы обучающихся по дисциплине**

Темы и содержание учебных занятий по самостоятельной работе представлены в таблице 6.1

## **Таблица 6.1. - Темы и содержание учебных занятий в форме самостоятельной работы**

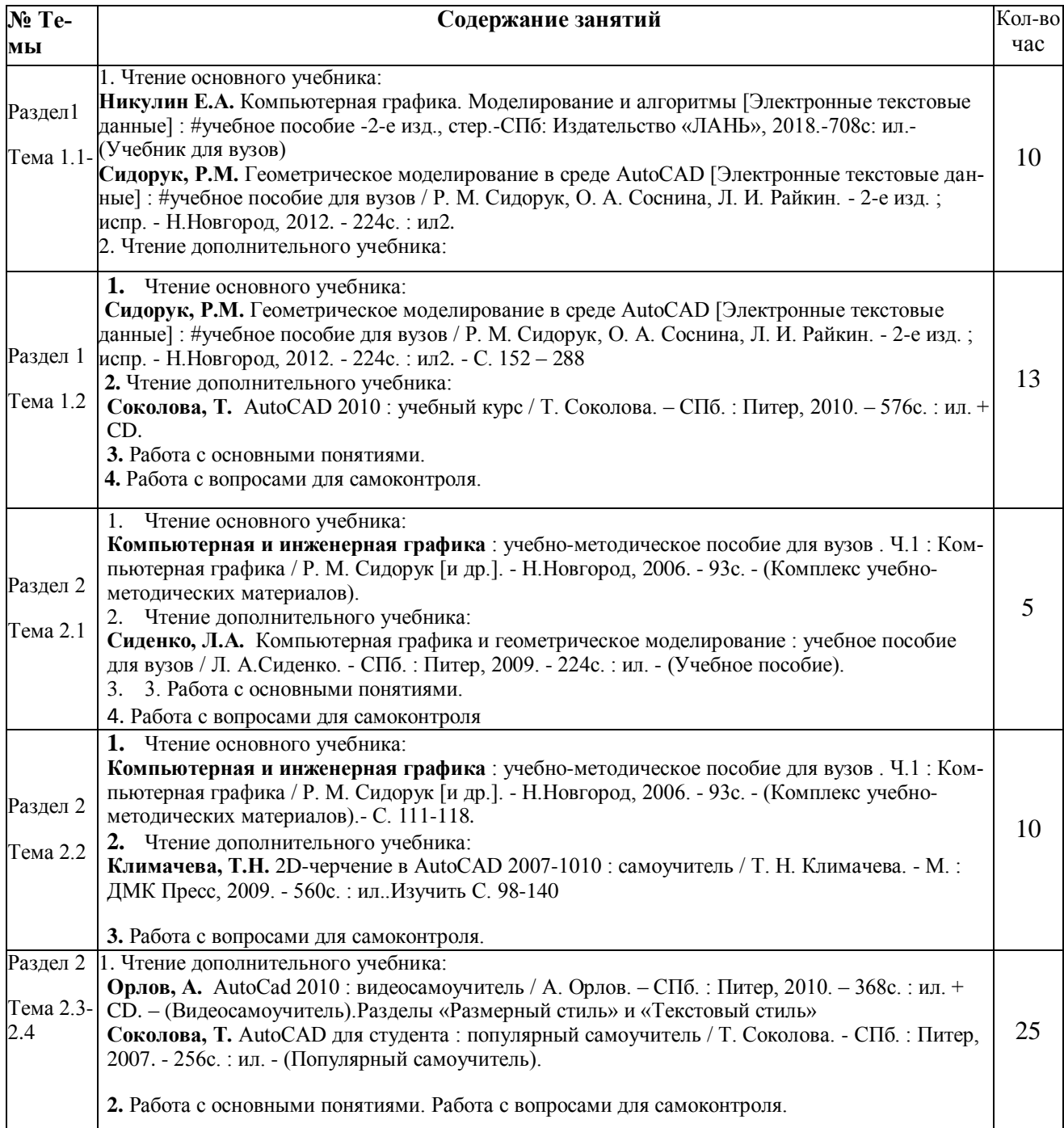

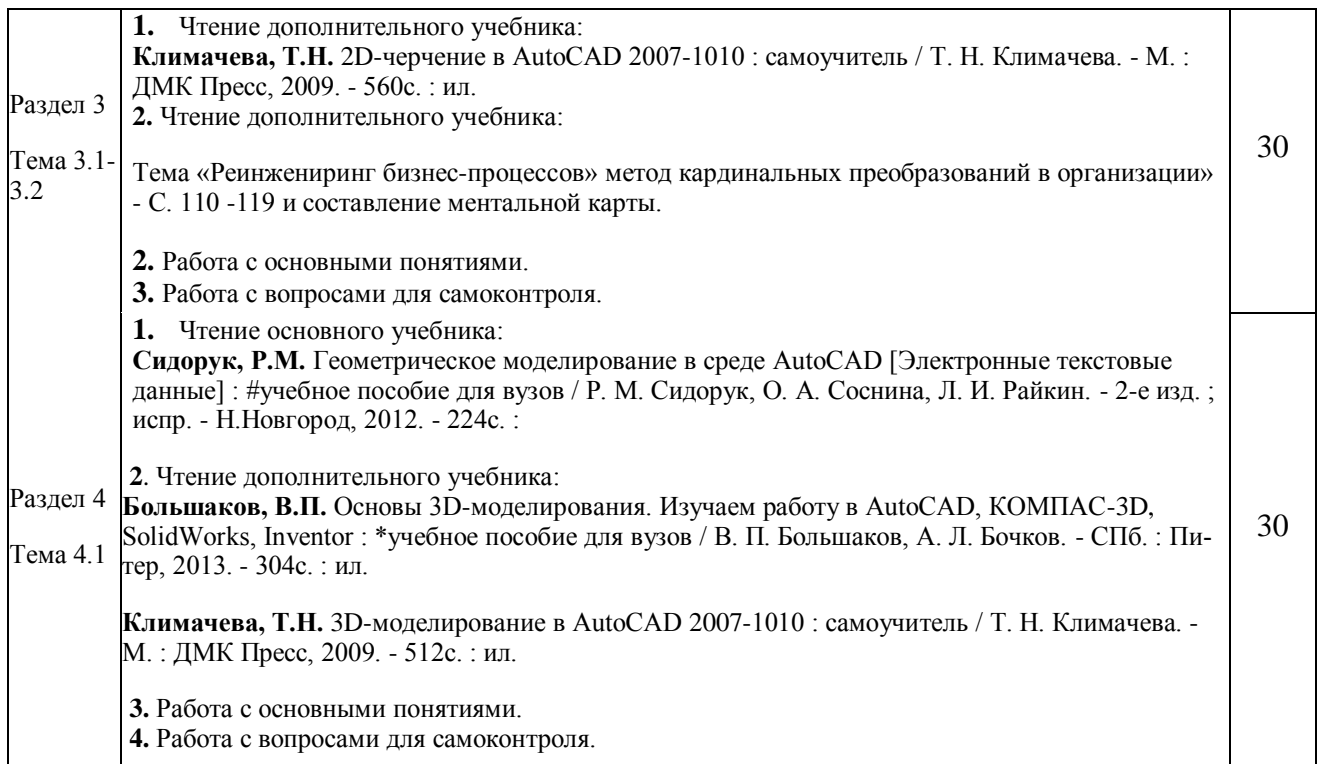

# **Таблица 6.2. Список литературы для самостоятельной работы**

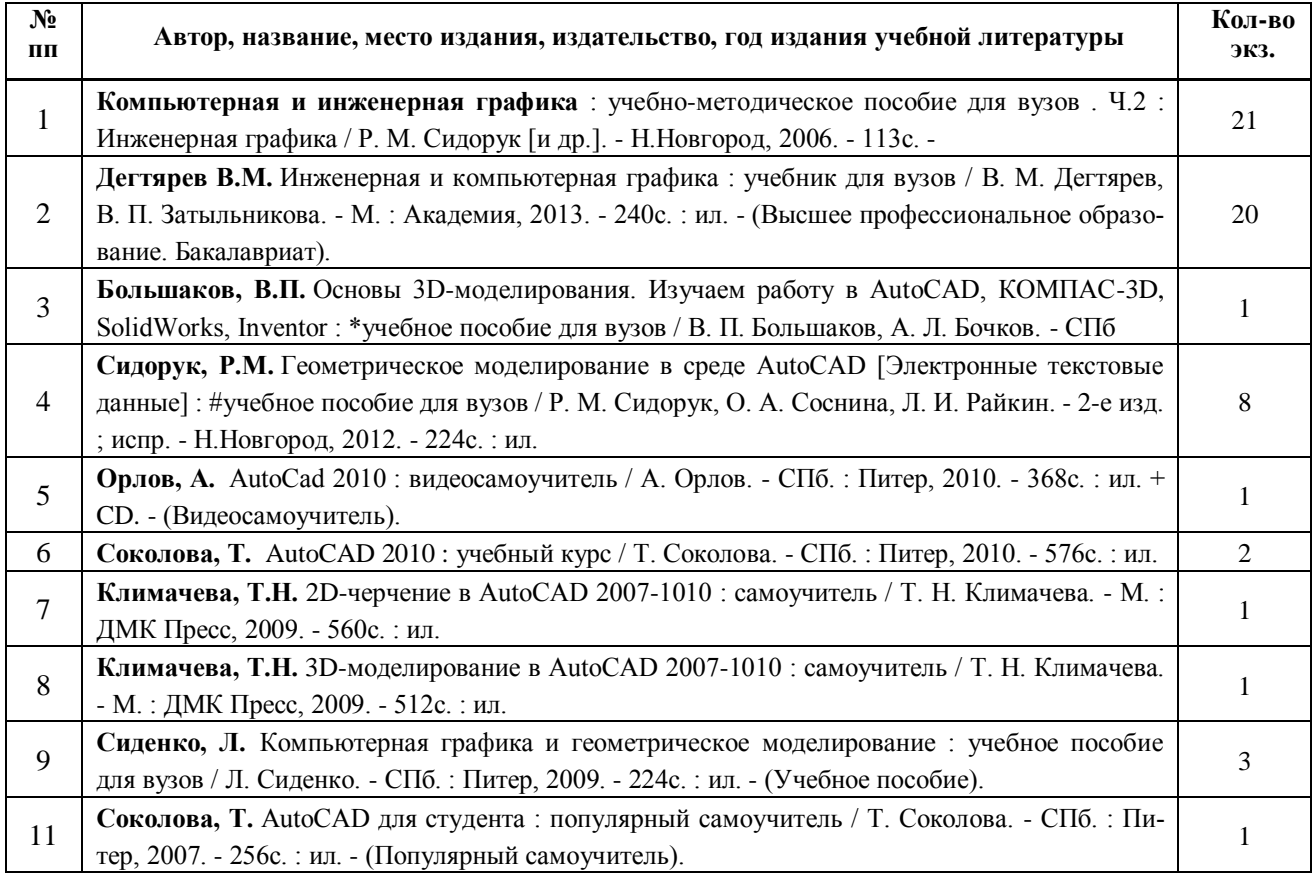

#### 6.3. Методическое сопровождение самостоятельной работы

Проведение самостоятельной работы по дисциплине регламентируется:

1. Методическими рекомендациями по организации и планированию самостоятельной работы студентов по дисциплине. Приняты Учебно-методическим советом НГТУ им. Алексеева, протокол № 2 от 22 апреля 2013 г. Электронный адрес:  $P.E.$ http://www.nntu.ru/RUS/otd\_sl/ymy/metod\_dokym\_obraz/met\_rekom\_organiz\_samoct\_rab.pdf? 20.

### 7. Фонд оценочных средств для проведения промежуточной аттестации обучающихся по дисциплине

#### 7.1. Перечень компетенций с указанием этапов их формирования в процессе освоения образовательной программы.

Этапы формирования компетенций (с указанием дисциплин, формирующих компетенции совместно с дисциплиной Б1.Б.11 «Компьютерная графика») отражены в разделе 3 (таблицы 3.1 и 3.2)

Зная этапы формирования компетенций и место дисциплины Б1.Б.11 «Компьютерная графика» в этой ценностной цепочке создаем систему оценки уровней сформированности компетенций и результатов обучения по данной дисциплине. Для этого планируемые результаты обучения (знать, уметь и владеть) оцениваем, применив определенные критерии оценки, для чего формируем шкалу и процедуры оценивания (табл. 7.1).

Для каждого результата обучения выделим 4 критерия, соответствующих степени сформированности данной компетенции (или ее части).

Эталонный планируемый результат соответствует критерию 4 (точность, правильность, соответствие).

Критерии 1-3 - показатели «отклонений от эталона».

Критерий 2 – минимальный приемлемый уровень сформированности компетенции (или ее части).

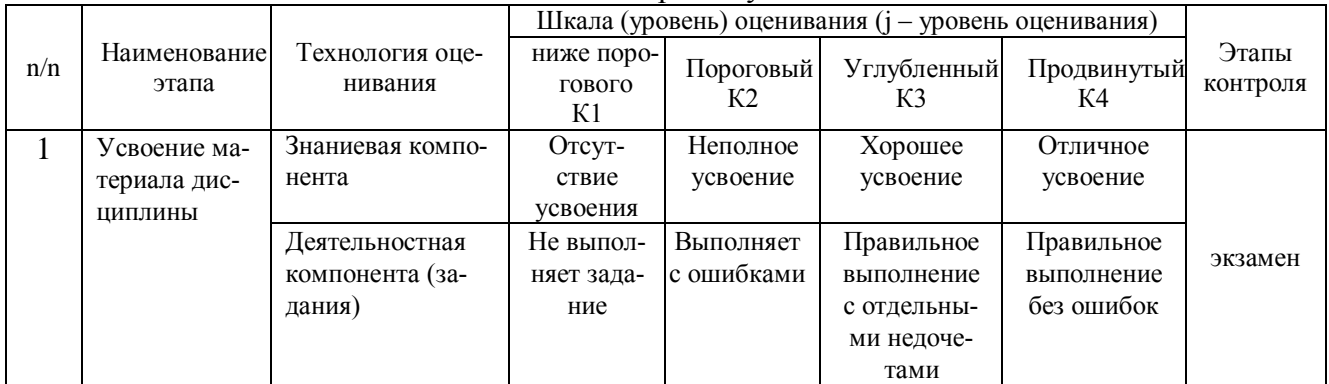

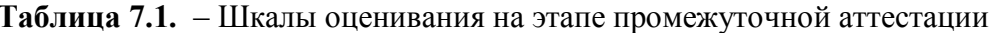

Критерии для определения уровня сформированности компетенции в рамках дисциплины при промежуточной аттестации -

экзамен:

Знаниевый компонент включает в себя планирование знаний на следующих уров-HAX:

- $\checkmark$ уровень знакомства с теоретическими основами-31,
- $\checkmark$ уровень воспроизведения -32,
- $\checkmark$ уровень извлечения новых знаний- З<sub>3</sub>.

Деятельностный компонент (умения и навыки) планируется на следующих уров-

нях:

- $\checkmark$  умение решать типовые задачи с выбором известного метода, способа  $-Y_1$ ,
- $\checkmark$  умение решать задачи путем комбинации известных методов, способов,  $-Y_2$
- $\checkmark$  умение решать нестандартные задачи - $V_3$ .

#### 7.2. Описание показателей и критериев оценивания компетенций на различных этапах их формирования, описание шкал оценивания

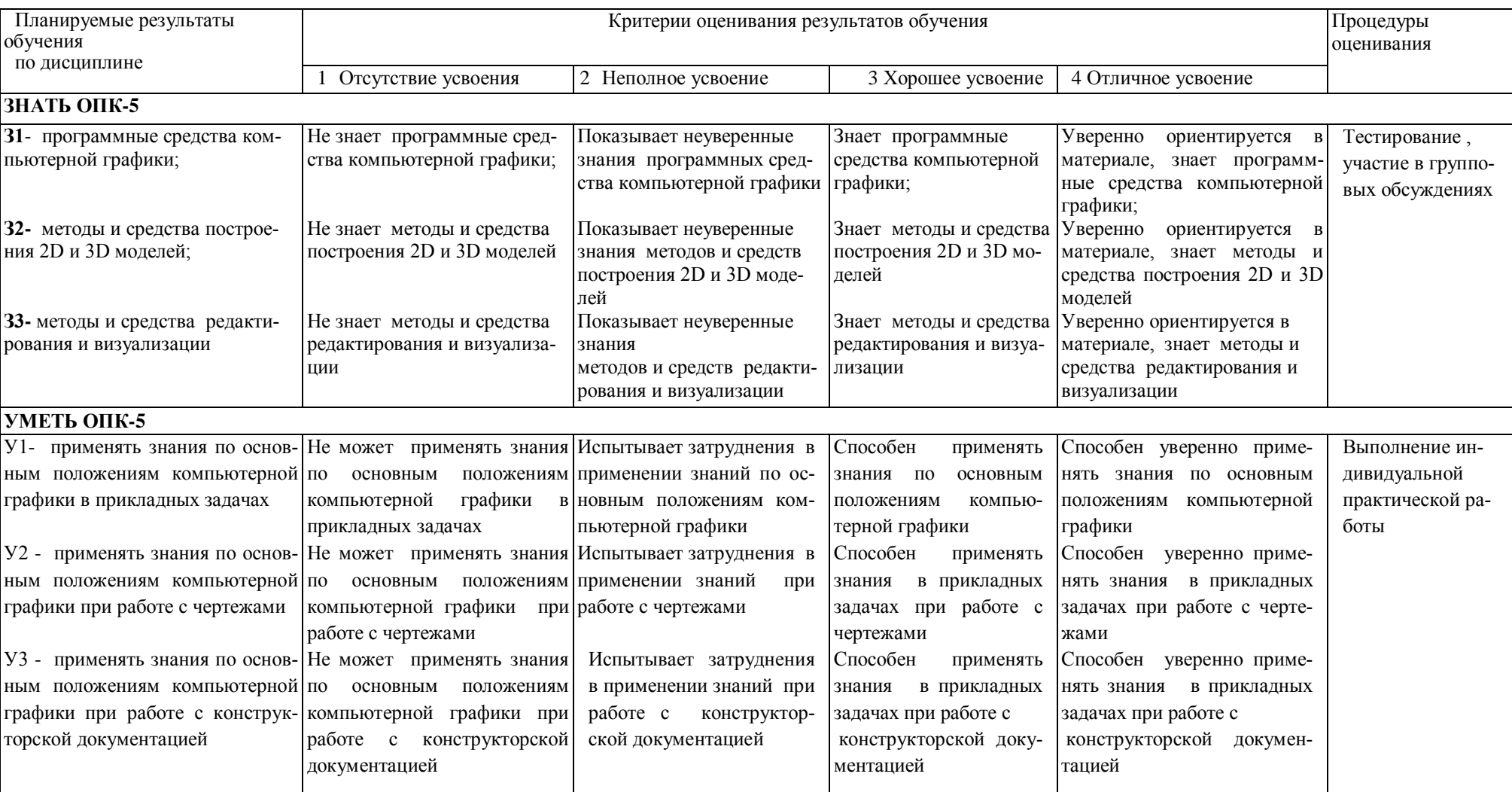

#### Таблица 7.2 - Показатели достижений заданного уровня освоения компетенций в зависимости от этапа формирования

## **7.3. Материалы для текущей аттестации**

Шкалы оценивания этапа текущей аттестации приведены в табл. 7.3.

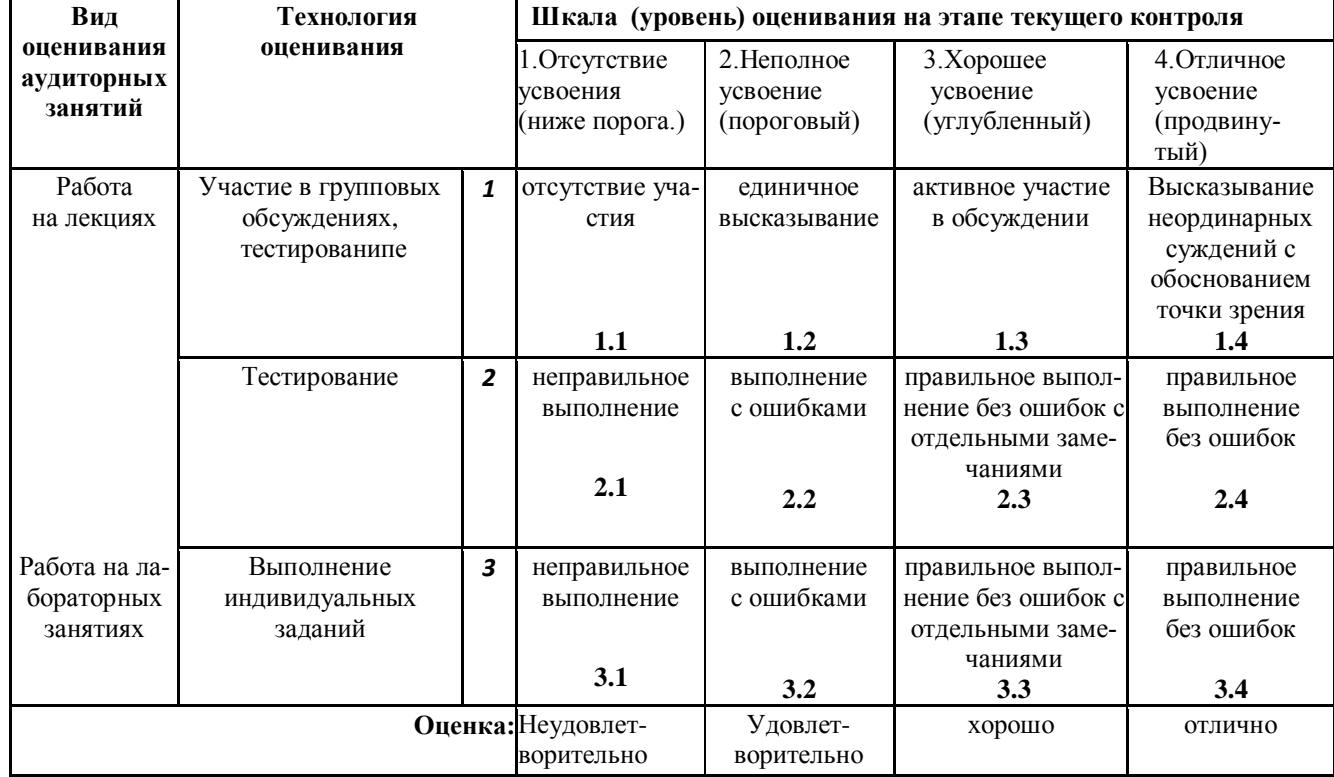

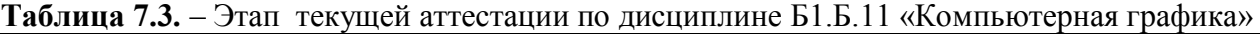

#### **Критериальная оценка:**

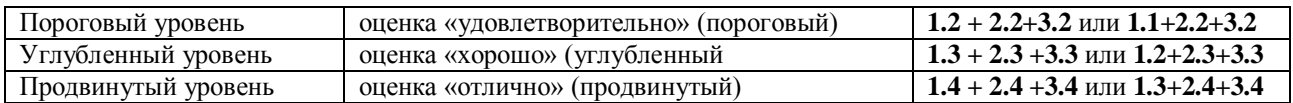

Формой промежуточной аттестации являются экзамен, этапы промежуточной аттестации представлены в таблице 7.4.

**Таблица 7.4.** – Этап промежуточной аттестации по дисциплине

| Наименование      | Технология |  | Шкала (уровень) оценивания на этапе промежуточной аттестации |              |               |               |           |
|-------------------|------------|--|--------------------------------------------------------------|--------------|---------------|---------------|-----------|
| этапа             | оценивания |  | 1. Отсутствие усвое-                                         | 2. Не полное | $3.X$ opomee  | 4. Отличное   | Этапы     |
| оценивания        |            |  | ния                                                          | усвоение     | усвоение      | усвоение      | контроля  |
|                   |            |  | (ниже порога.)                                               | (пороговый)  | (углубленный) | (продвинутый) |           |
| Подготовка        | Защита     |  | Невыполнение                                                 | защита       | хорошая       | отличная      | Защита    |
| курсовой работы   |            |  | KP                                                           | неуверенная  | защита        | защита        | работы    |
| Отработка пропу-  |            |  | Не выполнена                                                 | неполное     | хорошее       | отличное      | Допуск к  |
| щенных занятий    |            |  | лабораторная                                                 | усвоение     | усвоение      | усвоение      | защите по |
|                   |            |  | работа                                                       |              |               |               | лаборат.  |
|                   |            |  |                                                              |              |               |               | работам   |
| Усвоение материа- | Знаниевая  |  | 3 Невыполнение зада-                                         | неполное     | хорошее       | отличное      |           |
| ла дисциплины     | компонента |  | ний, КР                                                      | усвоение     | усвоение      | усвоение      | Экзамен   |
|                   |            |  | 31                                                           | 32           | 33            | 34            |           |

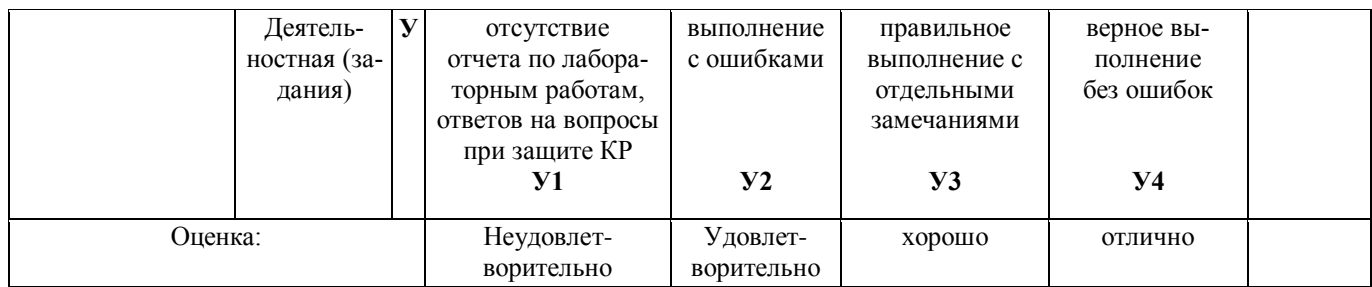

#### **Критериальная оценка (на основании таблицы 7.2)**

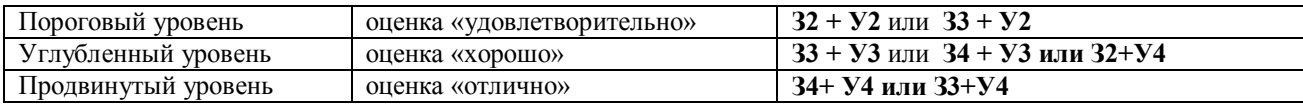

**Оценки "отлично"** заслуживает обучающийся, обнаруживший всестороннее, систематическое и глубокое знание учебного материала, умение свободно выполнять практические задания, предусмотренные программой, усвоивший основную литературу и знакомый с дополнительной литературой, рекомендованной программой.

**Оценки "хорошо"** заслуживает обучающийся, обнаруживший полное знание учебного материала, успешно выполняющий предусмотренные в программе практические задания, усвоивший основную литературу, рекомендованную в программе. Оценка "хорошо" выставляется обучающимся, показавшим систематический характер знаний по дисциплине и способным к их самостоятельному пополнению и обновлению в ходе дальнейшей учебной работы и профессиональной деятельности.

**Оценки "удовлетворительно**" заслуживает обучающийся, обнаруживший знания основного учебного материала в объеме, необходимом для дальнейшей учебы и предстоящей работы по профессии, справляющийся с выполнением практических заданий, предусмотренных программой, знакомых с основной литературой, рекомендованной программой. Оценка "удовлетворительно" выставляется обучающимся, допустившим погрешности в ответе на экзамене и при выполнении экзаменационных заданий, но обладающим необходимыми знаниями для их устранения под руководством преподавателя.

**Оценка "неудовлетворительно**" выставляется обучающемуся, обнаружившему пробелы в знаниях основного учебного материала, допустившему принципиальные ошибки в выполнении предусмотренных программой практических заданий. Оценка "неудовлетворительно" ставится обучающимся, которые не могут продолжить обучение или приступить к профессиональной деятельности по окончании образовательного учреждения без дополнительных занятий по соответствующей дисциплине.

## 7.5. Типовые контрольные задания или иные материалы, необходимые для оценки знаний, умений, навыков и (или) опыта деятельности, характеризующих этапы формирования компетенций в процессе освоения образовательной деятельности

7.5.1. Конкретная технология оценивания, в зависимости от вида учебной работы, представлена в таблицах 5.2-5.4, оценочные средства указаны в таблице 7.5. Для выполнения процедур оценивания составлен паспорт оценочных средств.

#### Таблица 7.5 - Паспорт оценочных средств

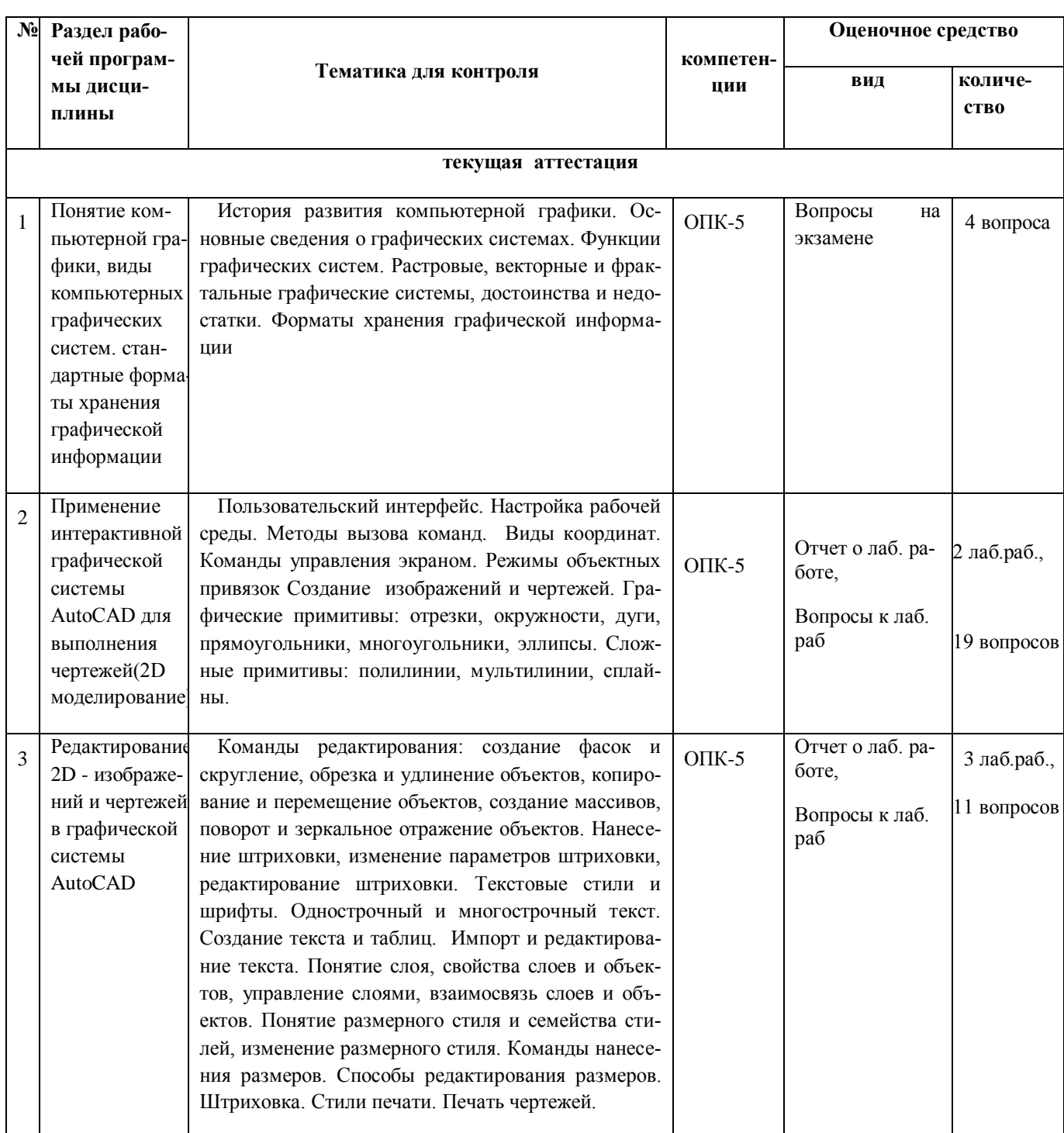

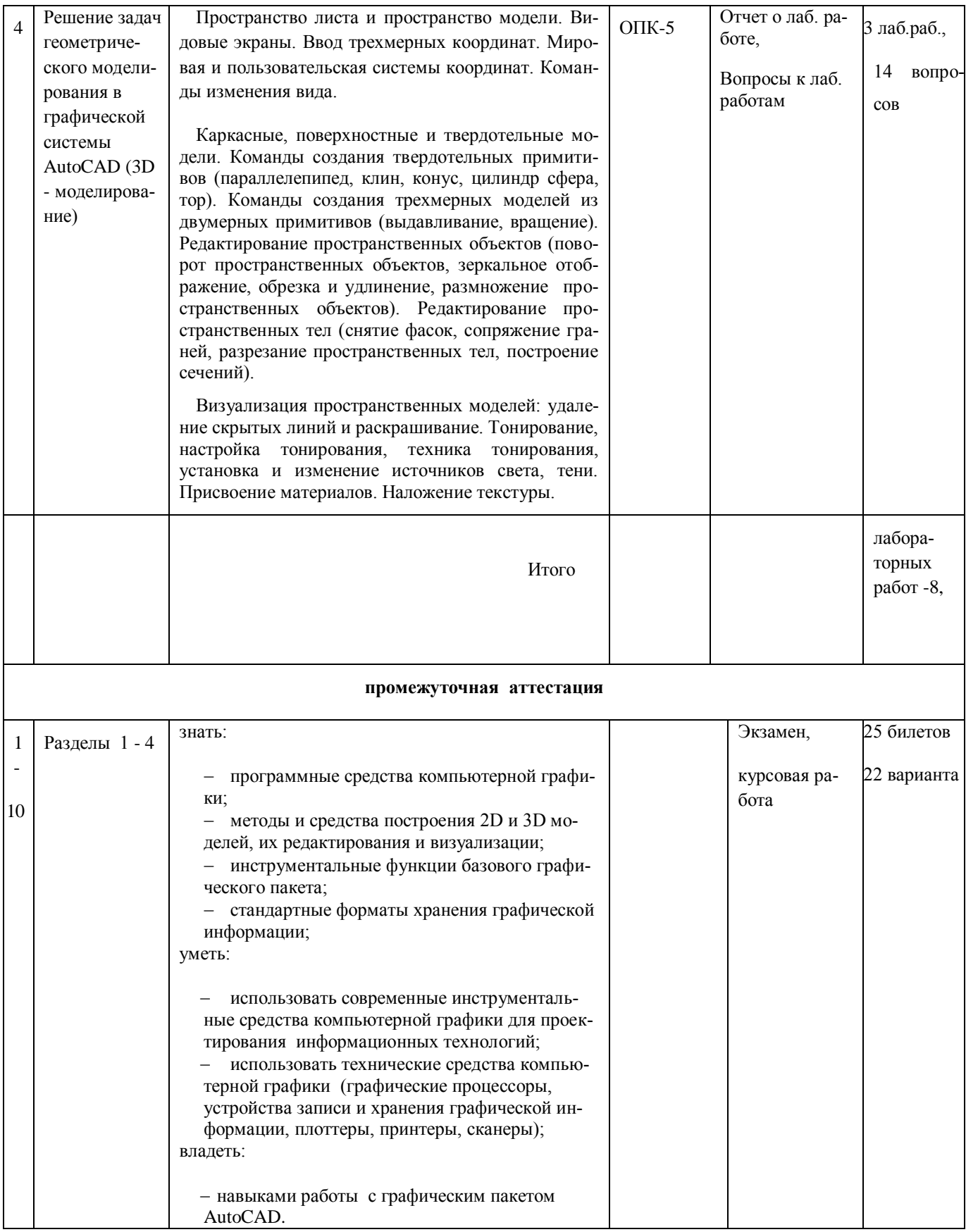

#### **7.5.2. Комплект оценочных материалов, предназначенных для оценивания уровня сформированности компетенций на определенных этапах обучения**

#### **7.5.2.1. Комплект оценочных материалов для текущей аттестации**

Объектами оценивания выступают (таблица 7.3, 7.5):

 учебная дисциплина (активность на занятиях, своевременность выполнения различных видов заданий, посещаемость всех видов занятий по аттестуемой дисциплине);

 степень усвоения теоретических знаний уровень овладения практическими умениями и навыками (выполнение лабораторных работ);

результаты самостоятельной работы (домашняя работа).

Активность студента на занятиях оценивается на основе выполненных студентом работ и тестов, предусмотренных данной рабочей программой дисциплины.

Комплект оценочных материалов для проведения промежуточной аттестации в форме экзамена, включает в себя:

#### *Задания к лабораторным работам*

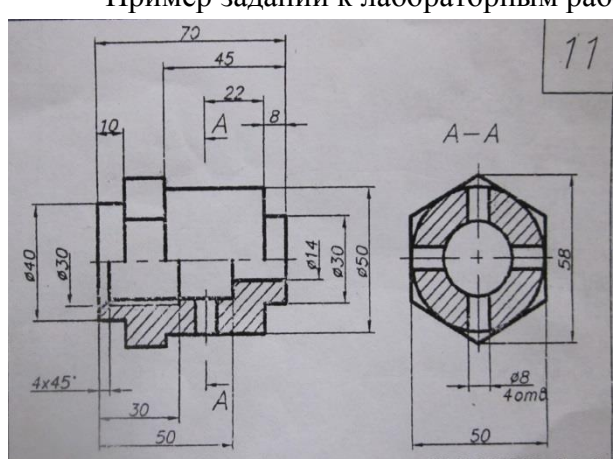

Пример заданий к лабораторным работам по 2D - моделированию.

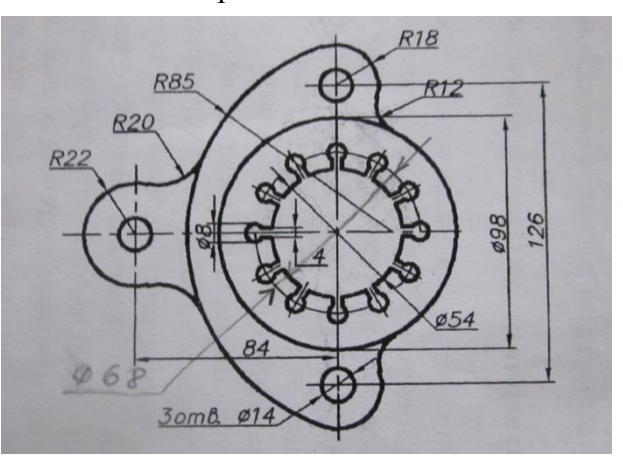

Пример заданий к лабораторным работам по 3D - моделированию.

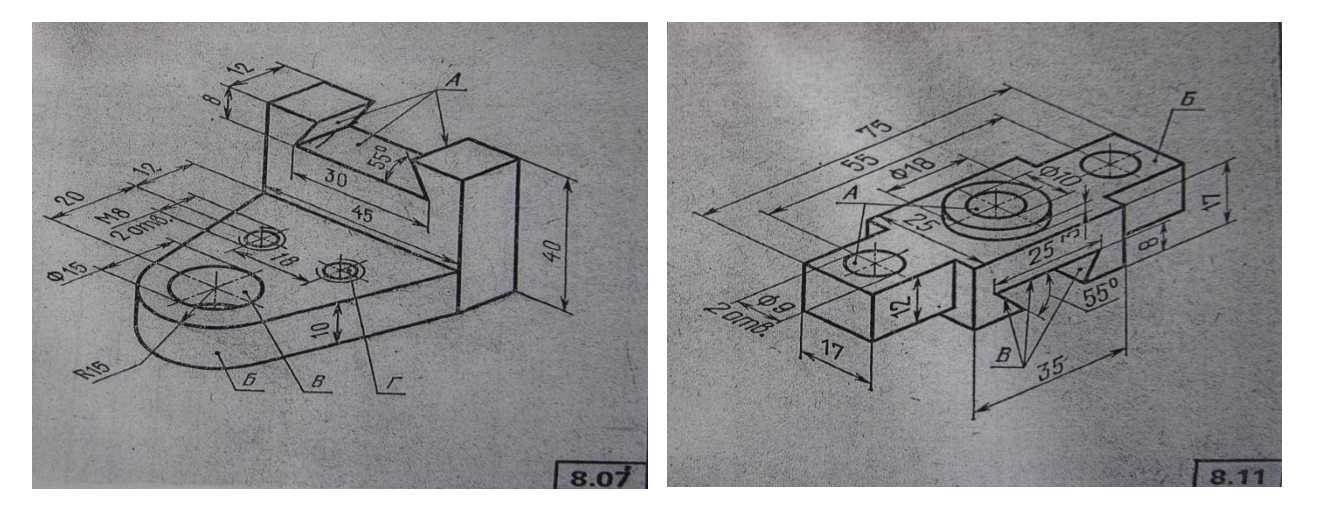

Оценочные средства в полном объеме хранятся на кафедре «Автоматизация, транспортные и информационные системы»

#### *Перечень вопросов, необходимых при контроле выполнения лабораторных работ*

**1. Лабораторная работа № 1, 2 Виды координат. Режимы объектной привязки. Объектное отслеживание. Изучение команд создания графических примитивов. Нанесение размеров. Работа с текстом.**

- 1. Пользовательский интерфейс.
- 2. Настройка рабочей среды.
- 3. Методы вызова команд.
- 4. Виды координат.
- 5. Команды управления экраном.
- 6. Режимы объектных привязок
- 7. Создание изображений и чертежей.
- 8. Графические примитивы: отрезки, окружности, дуги, прямоугольники, многоугольники, эллипсы.
- 9. Сложные примитивы: полилинии, мультилинии, сплайны
- 10. Понятие размерного стиля и семейства стилей,
- 11. Изменение размерного стиля.
- 12. Команды нанесения размеров.
- 13. Способы редактирования размеров.
- 14. Текстовые стили и шрифты.
- 15. Однострочный и многострочный текст.
- 16. Создание текста и таблиц.
- 17. Импорт и редактирование текста.
- 18. Нанесение штриховки, изменение параметров штриховки.
- 19. Редактирование штриховки

#### **2. Лабораторная работа № 3, 4 Работа в слоях. Изменение свойств объектов. Изучение команд редактирования 2D-объектов**

- 1. Понятие слоя, свойства слоев и объектов.
- 2. Управление слоями, взаимосвязь слоев и объектов.

3. Команды редактирования: создание фасок и скруглений, обрезка и удлинение объектов, копирование и перемещение объектов, создание массивов, поворот и зеркальное отражение объектов.

#### **3. Лабораторная работа № 5, 6, 7 Изучение команд построения трехмерных примитивов. Изучение команд редактирования 3D- объектов**

- 1. Каркасные, поверхностные и твердотельные модели.
- 2. Команды создания твердотельных примитивов (параллелепипед, клин, конус, цилиндр сфера, тор).
- 3. Команды создания трехмерных моделей из двумерных примитивов (выдавливание, вращение).
- 4. Редактирование пространственных объектов (поворот пространственных объектов, зеркальное отображение, обрезка и удлинение, размножение пространственных объектов).
- 5. Редактирование пространственных тел (снятие фасок, сопряжение граней, разрезание пространственных тел, построение сечений).
- 6. Пространство листа и пространство модели.
- 7. Видовые экраны.
- 8. Ввод трехмерных координат.
- 9. Мировая и пользовательская системы координат.
- 10. Команды изменения вида.
- 11. Визуализация пространственных моделей: удаление скрытых линий и раскрашивание.
- 12. Тонирование, настройка тонирования, техника тонирования, установка и изменение источников света, тени.
- 13. Присвоение материалов.
- 14. Наложение текстуры.

#### **Примерные темы курсовых работ по дисциплине «Компьютерная графика»**

- 2. Построение трехмерной модели сборочной единицы «Пальцевая муфта» в графической среде AutoCAD.
- 3. Построение трехмерной модели сборочной единицы «Шатун» в графической среде AutoCAD.
- 4. Построение трехмерной модели сборочной единицы «Борштанга» в графической среде AutoCAD.
- 5. Построение трехмерной модели сборочной единицы «Стяжка» в графической среде AutoCAD.
- 6. Построение трехмерной модели сборочной единицы «Упор» в графической среде AutoCAD.
- 7. Построение трехмерной модели сборочной единицы «Съемник» в графической среде AutoCAD.
- 8. Построение трехмерной модели сборочной единицы «Поводковая муфта» в графической среде AutoCAD.
- 9. Построение трехмерной модели сборочной единицы «Зажим» в графической среде AutoCAD.
- 10. Построение трехмерной модели сборочной единицы «Буфер» в графической среде AutoCAD.
- 11. Построение трехмерной модели сборочной единицы «Грузоподъемный блок» в графической среде AutoCAD.
- 12. Построение трехмерной модели сборочной единицы «Клапан пусковой» в графической среде AutoCAD.
- 13. Построение трехмерной модели сборочной единицы «Пистолет воздушный» в графической среде AutoCAD.
- 14. Построение трехмерной модели сборочной единицы «Вентиль запорнорегулирующий» в графической среде AutoCAD.
- 15. Построение трехмерной модели сборочной единицы «Блок направляющий» в графической среде AutoCAD.
- 16. Построение трехмерной модели сборочной единицы «Угловой кран» в графической среде AutoCAD.
- 17. Построение трехмерной модели сборочной единицы «Штуцер» в графической среде AutoCAD.
- 18. Построение трехмерной модели сборочной единицы «Кондуктор» в графической среде AutoCAD.
- 19. Построение трехмерной модели сборочной единицы «Вентиль» в графической среде AutoCAD.
- 20. Построение трехмерной модели сборочной единицы «Установочное устройство» в графической среде AutoCAD.
- 21. Построение трехмерной модели сборочной единицы «Угольник шарнирный» в графической среде AutoCAD.
- 22. Построение трехмерной модели сборочной единицы «Поршень» в графической среде AutoCAD.
- 23. Построение трехмерной модели сборочной единицы «Рейсмус» в графической среде AutoCAD.

#### **7.5.2.2. Критерии оценивания курсовой работы**

- *умение работать с объектами изучения, критическими источниками, справочной и энциклопедической литературой;*

- *- умение собирать и систематизировать практический материал;*
- *- умение самостоятельно осмыслять проблему на основе существующих методик;*
- *- умение логично и грамотно излагать собственные умозаключения и выводы;*
- *- умение пользоваться информационными ресурсами;*
- *- владение современными средствами телекоммуникаций;*

#### **7.5.2.3. Комплект оценочных материалов для промежуточной аттестации**

#### **Таблица 7.6.** - Оценочные средства дисциплины, **для промежуточной аттестации**

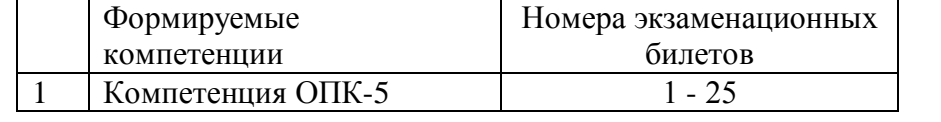

Примеры экзаменационных билетов (оценочные средства в полном объеме хранятся на кафедре «Автоматизация, транспортные и информационные системы»)

**Кафедра Автоматизация, энергетика, математика и информационные системы\_\_\_\_\_\_\_\_\_\_\_\_\_\_\_\_\_\_\_\_**

Дисциплина Компьютерная графика

#### **ЭКЗАМЕНАЦИОННЫЙ БИЛЕТ № 1**

- 1. Системы координат в двумерном пространстве.
- 2. Построение твердотельных трехмерных примитивов: параллелепипед, цилиндр.
- 3. Практическое задание

#### **Зав. кафедрой Экзаменатор**

#### Автоматизация, энергетика, математика и информационные системы Кафедра

#### Дисциплина Компьютерная графика

#### ЭКЗАМЕНАЦИОННЫЙ БИЛЕТ № 4

- 1. Режимы объектных привязок
- 2. Построение трехмерных объектов из двухмерных с помощью команды ВЫДАВИ.
- 3. Практическое задание

#### Зав. кафедрой

Экзаменатор

7.6. Методические материалы, определяющие процедуры оценивания знаний, умений, навыков и (или) опыта деятельности, характеризующих этапы формирования компетенций.

Положение о фонде оценочных средств для установления уровня сформированности компетенций обучающихся и выпускников на соответствие требованиям ФГОС ВО от 5 декабря 2014r. http://www.nntu.ru/RUS/otd\_sl/ymy/norm\_dokym\_ngty/polog\_o\_fonde\_ocen\_sredsty.pdf

Положение о текущем контроле успеваемости и промежуточной аттестации обучающихся **HTTY** 

http://www.nntu.ru/RUS/otd sl/ymy/norm dokym ngty/polog kontrol yspev.pdf

Методические указания по разработке курсовой работы по дисциплине «Процессный подход в инновационной деятельности»

http://www.nntu.ru/ineyl/osnovn obrazovat programm ychebn plan

### 8 Перечень основной и дополнительной учебной литературы, необходимой для освоения дисциплины

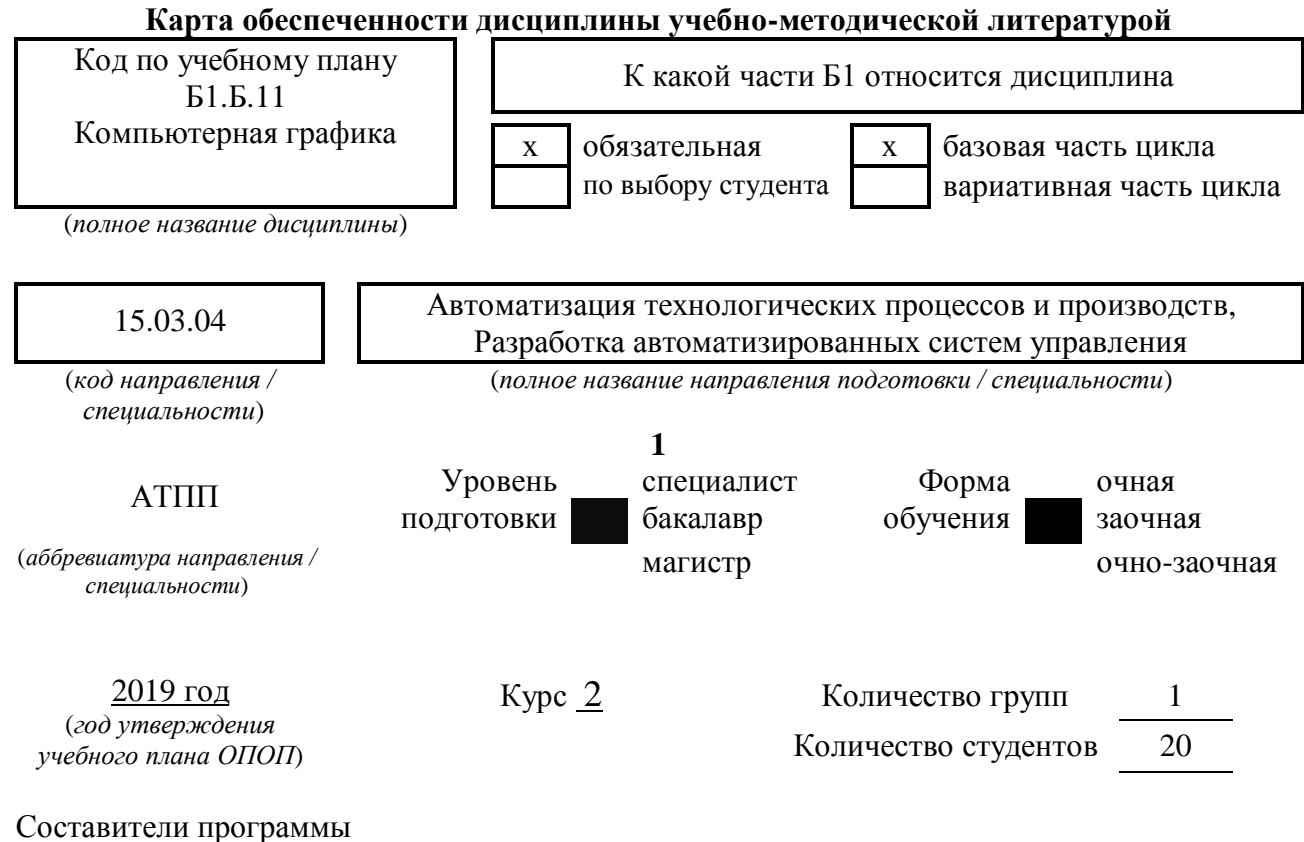

# **СПИСОК ИЗДАНИЙ**

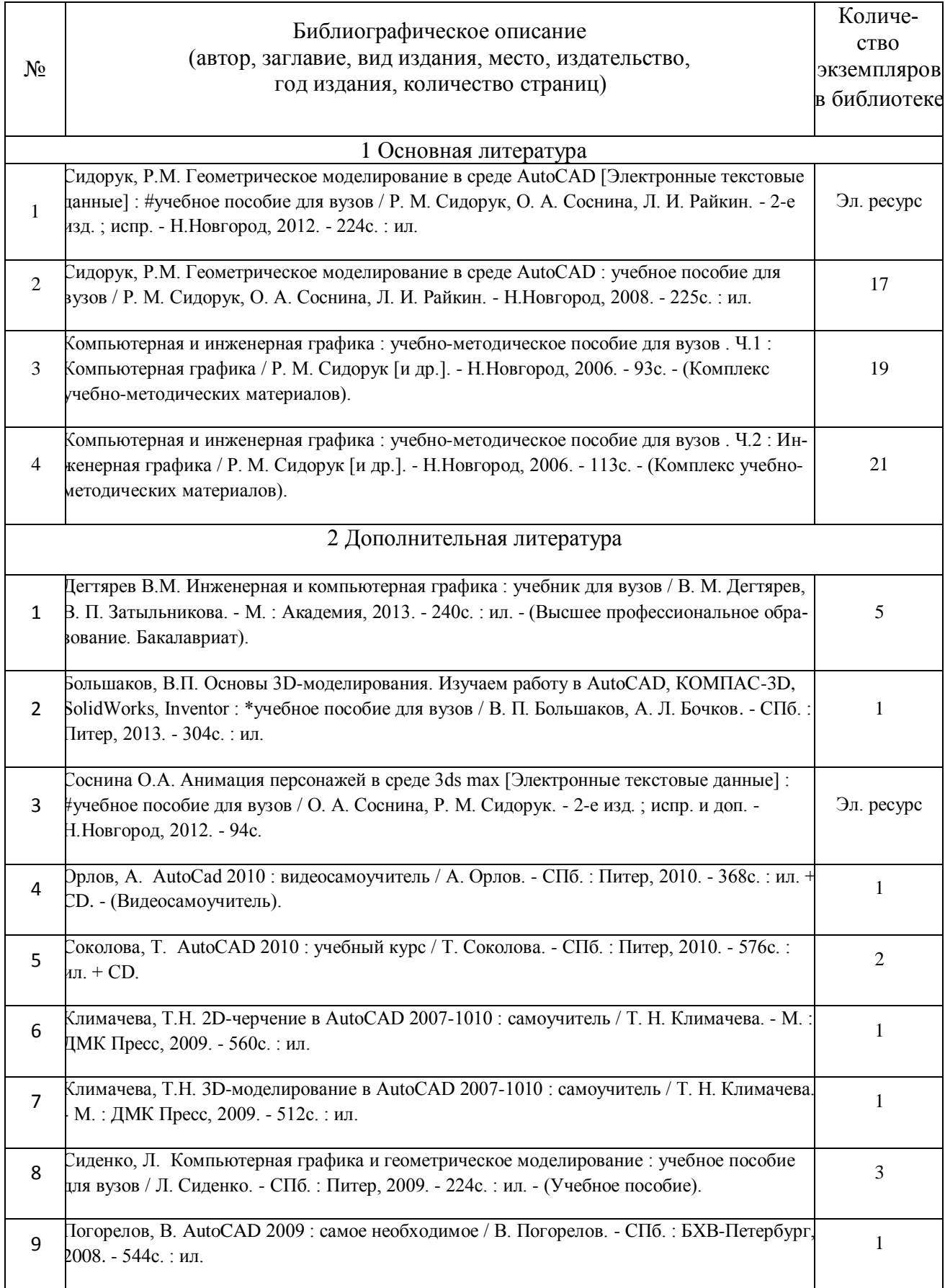

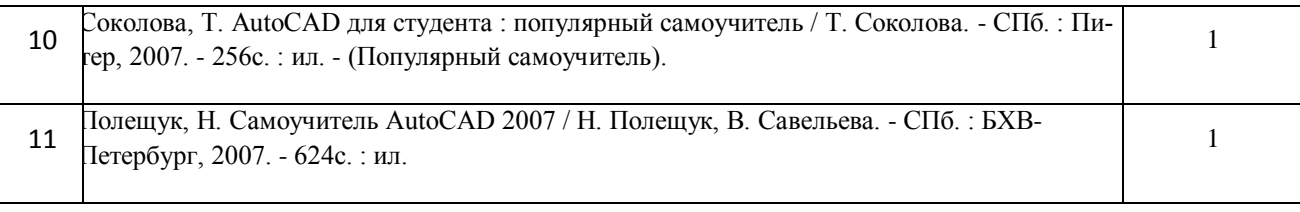

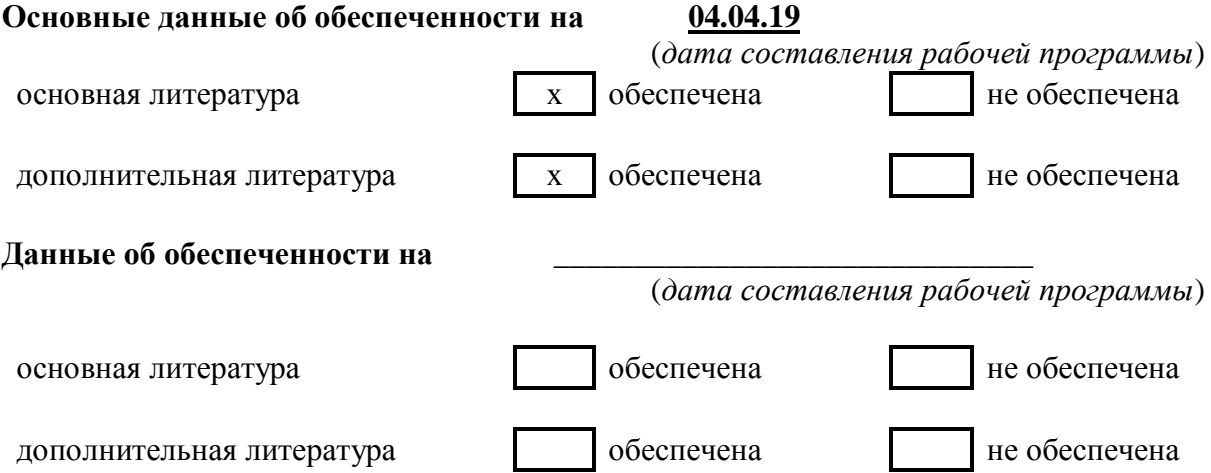

# **9 Перечень ресурсов информационно-телекоммуникационной сети «Интернет», необходимых для освоения дисциплины**

#### **9.1. Ресурсы системы федеральных образовательных порталов:**

1. Федеральный портал. Российское образование. http://www.edu.ru/

2. Российский образовательный портал. http://www.school.edu.ru/default.asp

3. Естественный научно-образовательный портал. http://www.en.edu.ru/

4. Федеральный правовой портал. Юридическая Россия. http://www.law.edu.ru/

5. Информационно-коммуникационные технологии в образовании. http://www.ict.edu.ru/

6. Федеральный образовательный портал. Социально-гуманитарное и политическое образование. http://www.humanities.edu.ru/

7. Российский портал открытого образования. http://www.openet.edu.ru/

8. Федеральный образовательный портал. Инженерное образование. http://www.techno.edu.ru/

9. Федеральный образовательный портал. Здоровье и образование. http://www.valeo.edu.ru/

10. Федеральный образовательный портал. Международное образование. http://www.international.edu.ru/

11. Федеральный образовательный портал. Непрерывная подготовка преподавателей. http://www.neo.edu.ru/wps/portal

12. Государственное учреждение «Центр исследований и статистики науки» ЦИСН. Официальный сайт: [http://www.csrs.ru/about/default.htm.](http://www.csrs.ru/about/default.htm)

13. Официальный сайт Федеральной службы государственной статистики РФ. Электронный ресурс: [http://www.gks.ru.](http://www.gks.ru/)

- Зарубежные сетевые ресурсы

14. Архив научных журналов издательства http://iopscience.iop.org/и т.д.

**9.2. Научно-техническая библиотека НГТУ им. Р.Е Алексеева http://www.nntu.ru/RUS/biblioteka/bibl.html** 

#### **9.2.1. Электронные библиотечные системы**

Электронно-библиотечная система ООО «Издательство Лань»:

*Электронный каталог книг http://library.nntu.nnov.ru/ Электронный каталог периодических изданий http://library.nntu.nnov.ru/ Информационная система доступа к каталогам библиотек сферы образования и науки ЭКБСОН http://www.vlibrary.ru/* Электронная библиотечная система «Университетская библиотека ONLINE НГТУ» http://biblioclub.ru/index.php?page=main\_ub Электронная библиотека "Айбукс" **http://ibooks.ru/** Реферативные наукометрические базы *WebofSciencehttp://apps.webofknowledge.com/UA\_GeneralSearch\_input.do Scopus http://www.scopus.com/* Реферативные журналы **http://www.nntu.ru/RUS/biblioteka/resyrs/ref\_gyrnal\_14.htm** Госты Нормы, правила, стандарты и законодательство России **http://www.nntu.ru/RUS/biblioteka/resyrs/norma.htm**  База данных гостов РосИнформ Вологодского ЦНТИ **http://www.nntu.ru/RUS/biblioteka/resyrs/baza\_gost.htm** Бюллетени новых поступлений литературы в библиотеку **http://www.nntu.ru/RUS/biblioteka/index.htm** Ресурсы Интернет **http://www.nntu.ru/RUS/biblioteka/index.htm** Персональные библиографические указатели ученых НГТУ http://www.nntu.ru/RUS/biblioteka/bibl\_ych.html *Доступ онлайн* Научные журналы НЭИКОН ЭБС BOOK.ru. База данных зарубежных диссертаций "ProQuestDissertation&ThesesGlobal" ЭБС ZNANIUM.COM ЭБС издательства "Лань" ЭБС"Айбукс" База данных Scopus издательства Elsevier; База данных WebofScienceCoreCollection База данных Polpred.com Обзор СМИ

Электронная библиотека eLIBRARY.RU **<http://www.nntu.ru/RUS/biblioteka/news.html>**

**9.3. Центр дистанционных образовательных технологий НГТУ им. Р.Е. Алексеева** Электронная библиотека http://cdot-nntu.ru/?page\_id=312

# **9.4 Научно-техническая библиотека ДПИ НГТУ [http://http://www.dpi-ngtu.ru/](http://http/www.dpi-ngtu.ru/)**

# **9.4.1. Электронные библиотечные системы**

Электронно-библиотечная система ООО «Издательство Лань»: *<http://e.lanbook.com/>* Электронно-библиотечная система издательства «ЮРАЙТ» [http://biblio-online.at/home?](http://biblio-online.at/home)1 Информационная система «Единое окно доступа к информационным ресурсам» [http://window.edu.](http://window.edu/) ru/catalog/

Госты Нормы, правила, стандарты и законодательство России **<http://gost-rf.ru/>** Электронная библиотека [eLIBRARY.RU](file:///F:/!ОПОП15.03.04%20++/РПД%20на%20проверку%2015.03.04/eLIBRARY.RU) <http://elibrary.ru/defaultx.asp>

# **9.4.2. Информационные ресурсы библиотеки ДПИ НГТУ**

Электронный каталог - локально

Электронная библиотека - локально

База выполненных запросов - локально

**Реферативные журналы Falcon 2.0** - локально

Справочно-поисковая система «КонсультантПлюс» - локально

Виртуальная выставка трудов преподавателей ДПИ НГТУ http: //www.dpi-

ngtu.ru/aboutlibrary/1115—2015

Виртуальная выставка трудов преподавателей ДПИ НГТУ (Архив) [http://www.dpi-](http://www.dpi-/)

[ngtu.ru/aboutlibrary/862-virtvistavkaprepoddpingtu](http://ngtu.ru/aboutlibrary/862-virtvistavkaprepoddpingtu)

Библиографические указатели преподавателей ДПИ НГТУ [http://www.dpi](http://www.dpi-ngtu.ru/aboutlibrary/798-)[ngtu.ru/aboutlibrary/798-](http://www.dpi-ngtu.ru/aboutlibrary/798-)

biblukazateliprepodovdpi

Бюллетень новых поступлений [http://dpi-ngtu.ru/doc\\_for\\_load/novie\\_postuplenia.pdf](http://dpi-ngtu.ru/doc_for_load/novie_postuplenia.pdf)

Периодические издания: «Периодические издания ДПИ НГТУ»; «Сводный список журналов»;

«Журналы в интернете»<http://www.dpi-ngtu.ru/aboutlibrary/periodizdaniya> Виртуальные выставки<http://www.dpi-ngtu.ru/aboutlibrary/virtvistavki>

Научно-техническая библиотека НГТУ им. РЕ. Алексеева <http://www.nntu.rii/RUS/biblioteka/bilt.html>

 **9.4.3. Интернет-ресурсы<http://www.dpi-ngtu.ru/aboutlibrary/resourses>**

Официальные сайты

Образовательные ресурсы

Библиотеки в интернете

Патенты и стандарты

Информационные центры

Энциклопедии, справочники, словари

 **9.4.4. Материалы в помощь студентам: <http://www.dpi-ngtu.ru/aboutlibrary/resourses>**

#### **10 Методические указания для обучающихся по освоению дисциплины**

**10.1.** Методические рекомендации разработанные преподавателем:

#### **<http://dpi-ngtu.ru/aboutlibrary/resourses/666-mukafedriais>**

- «Методические указания для обучающихся по освоению дисциплины *«Компьютерная графика»*
- Методические указания к курсовой работе по дисциплине «Компьютерная графика».

#### **10.2. Методические рекомендации НГТУ:**

- Методические рекомендации по организации аудиторной работы. Приняты Учебнометодическим советом НГТУ им. Р.Е. Алексеева, протокол № 2 от 22 апреля 2013 г. Электронный адрес:
- http://dpi-ngtu.ru/aboutlibrary/resourses/666-mukafedriais
- http://www.nntu.ru/RUS/otd\_sl/ymy/metod\_dokym\_obraz/met\_rekom\_aydit\_rab.pdf?20.
- Методические рекомендации по организации и планированию самостоятельной работы студентов по дисциплине. Приняты Учебно-методическим советом НГТУ им. Р.Е. Алексеева, протокол № 2 от 22 апреля 2013 г. Электронный адрес: http://www.nntu.ru/RUS/otd\_sl

/ymy/metod\_dokym\_obraz/met\_rekom\_organiz\_samoct\_rab.pdf?20. Учебное пособие «Проведение занятий с применением интерактивных форм и методов обучения», Ермакова Т.И., Ивашкин Е.Г., 2013 г. Электронный адрес: http://www.nntu.ru/RUS/otd\_sl/ymy/metod\_dokym\_obraz/provedenie-zanyatij-sprimeneniem-interakt.pdf.

 Учебное пособие «Организация аудиторной работы в образовательных организациях высшего образования», Ивашкин Е.Г., Жукова Л.П., 2014 г. Электронный адрес: http://www.nntu.ru/RUS/otd\_sl/ymy/metod\_dokym\_obraz/organizaciya-auditornojraboty.pdf.

# **11 Перечень информационных технологий, используемых при осуществлении образовательного процесса по дисциплине, включая перечень программного обеспечения и информационных справочных систем**

Дисциплина, относится к группе дисциплин, в рамках которых предполагается использование информационных технологий как вспомогательного инструмента для выполнения задач, таких как:

- оформление учебных работ (курсовых работ), отчетов по лабораторному занятию;
- использование электронной образовательной среды института;
- использование специализированного программного обеспечения;
- организация взаимодействия с обучающимися посредством электронной почты;

При осуществлении образовательного процесса студентами и профессорскопреподавательским составом используется следующее программное обеспечение:

- Microsoft Office 2010 стандартный (Word, Power Point, Access, Excel), Консультант+, Adobe Reader, Dr.web;
- Портал электронного обучения ДПИ НГТУ

# **12 Описание материально-технической базы, необходимой для осуществления образовательного процесса по дисциплине**

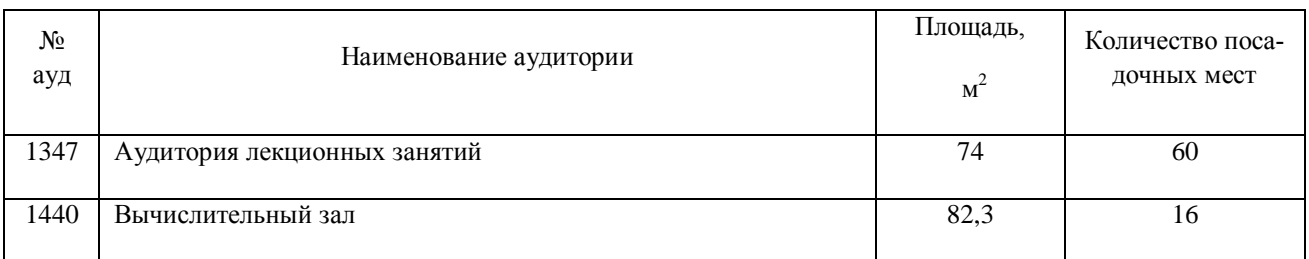

**Таблица 7.7** – Сведения о помещениях

#### **Таблица 7.8** - Основное учебное оборудование

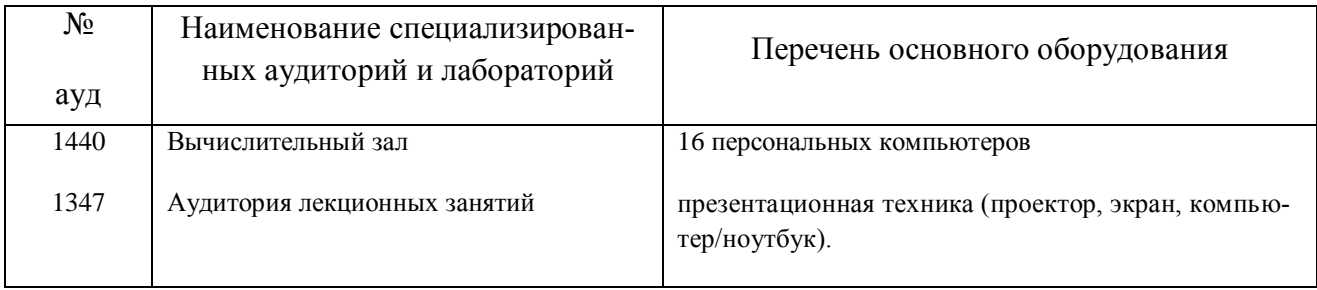

# **Таблица 7.9** – Программные продукты, используемые при проведении лабораторных работ по дисциплине

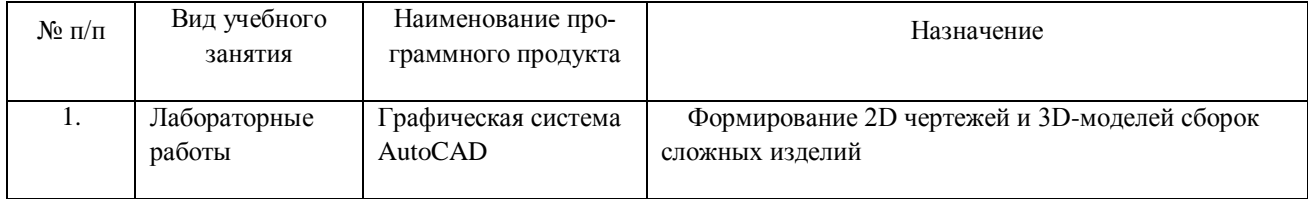